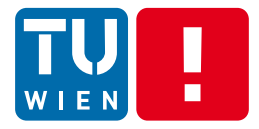

### **Programming Dynamic Features and Monitoring Distributed Software Systems**

### Hong-Linh Truong Faculty of Informatics, TU Wien

hong-linh.truong@tuwien.ac.at http://www.infosys.tuwien.ac.at/staff/truong Twitter: @linhsolar

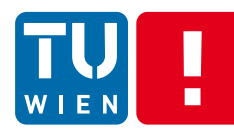

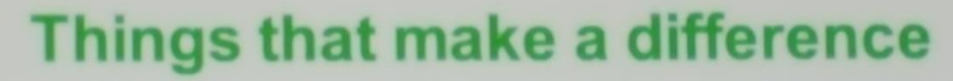

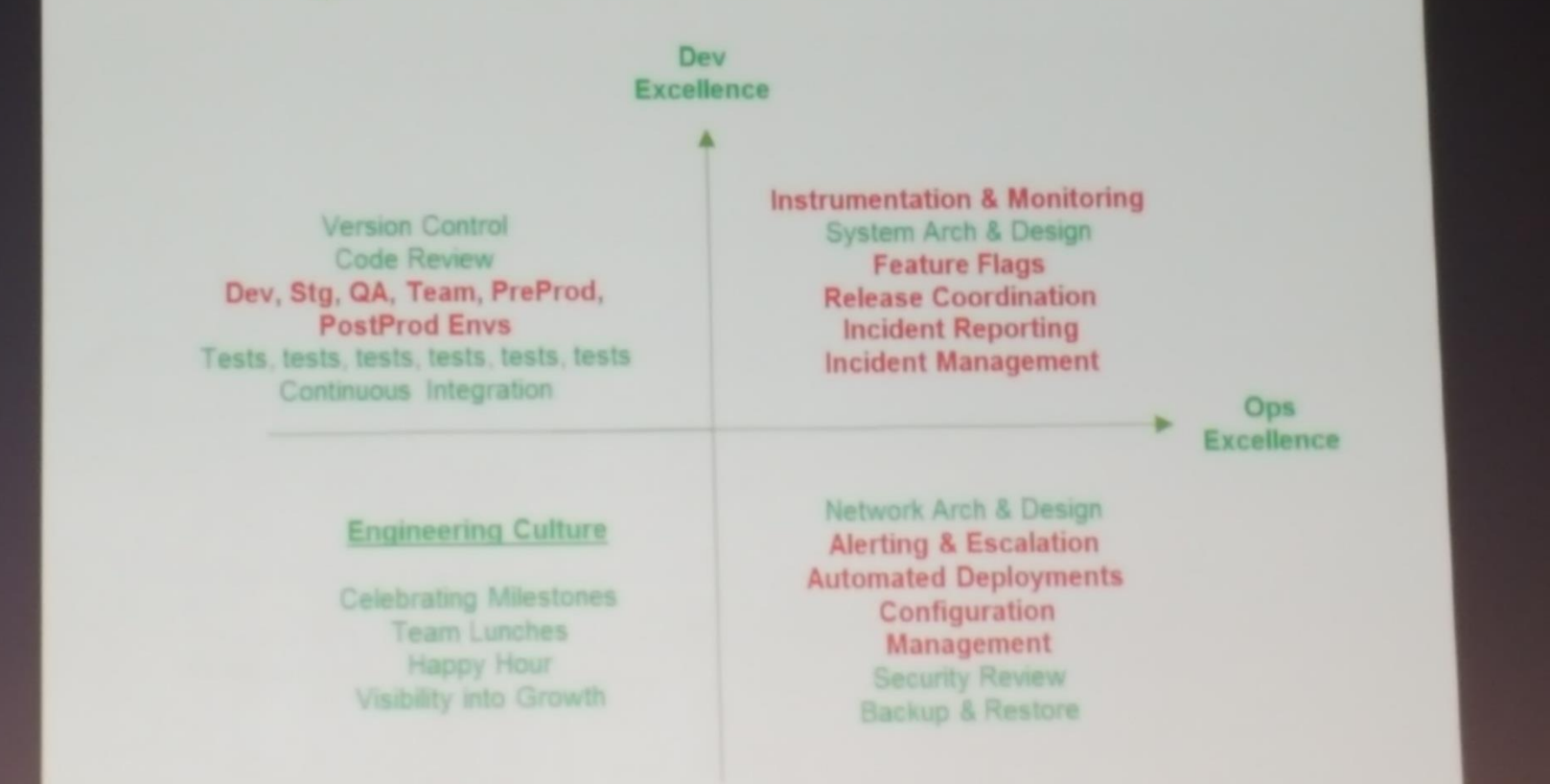

Photo from "Lessons Learned From a Fast Growing Startup", Arul Kumaravel, Vice President, Engineering, Grab at CloudAsia2016, Singapore

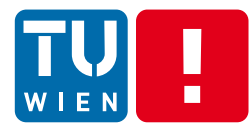

In the context of computer programming, instrumentation refers to an ability to monitor or measure the level of a product's performance, to diagnose errors and to write trace information"

https://en.wikipedia.org/wiki/Instrumentation\_%28computer\_programming%29

"To monitor or monitoring generally means to be aware of the state of a system, to observe a situation for any changes which may occur over time, using a monitor or measuring device of some sort."

https://en.wikipedia.org/wiki/Monitoring

Programming dynamic features enable instrumentation and monitoring

### $\blacksquare$ **Full stack monitoring**

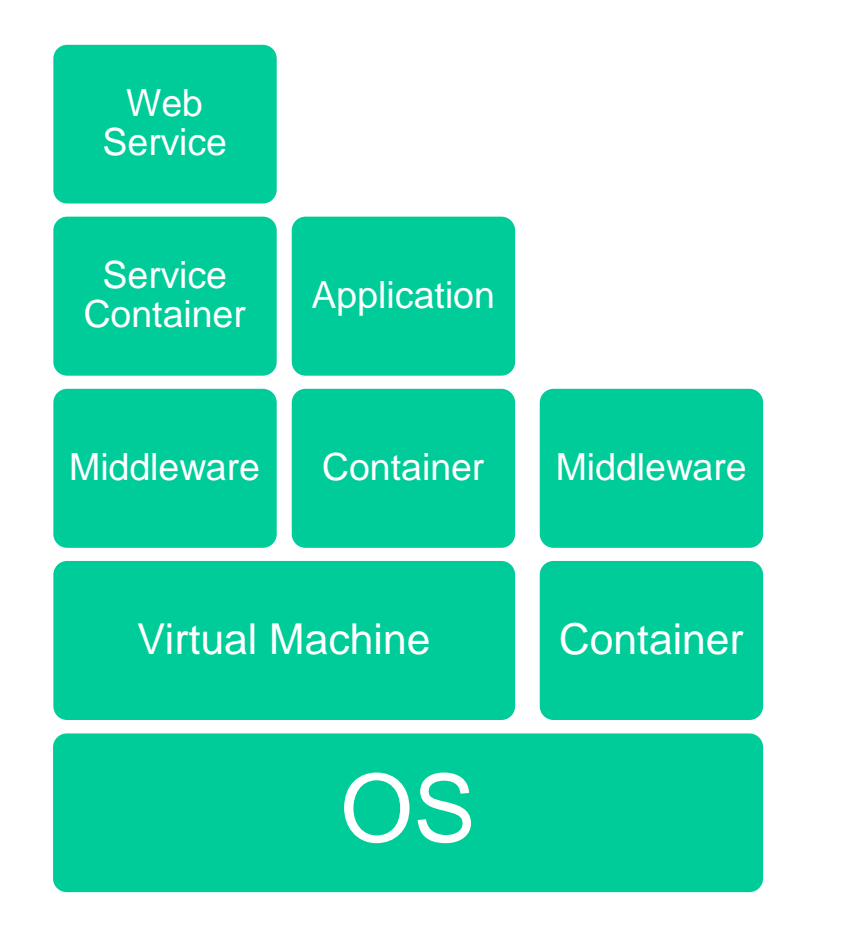

- You might need to monitor from OS to the application components
	- **Theory 19 You might own or just** rent them
- **Artifacts: binary,** runtime, source
- **Monitoring functions** about computation, data and network

### $\blacksquare$ **Monitoring at the Large-scale**

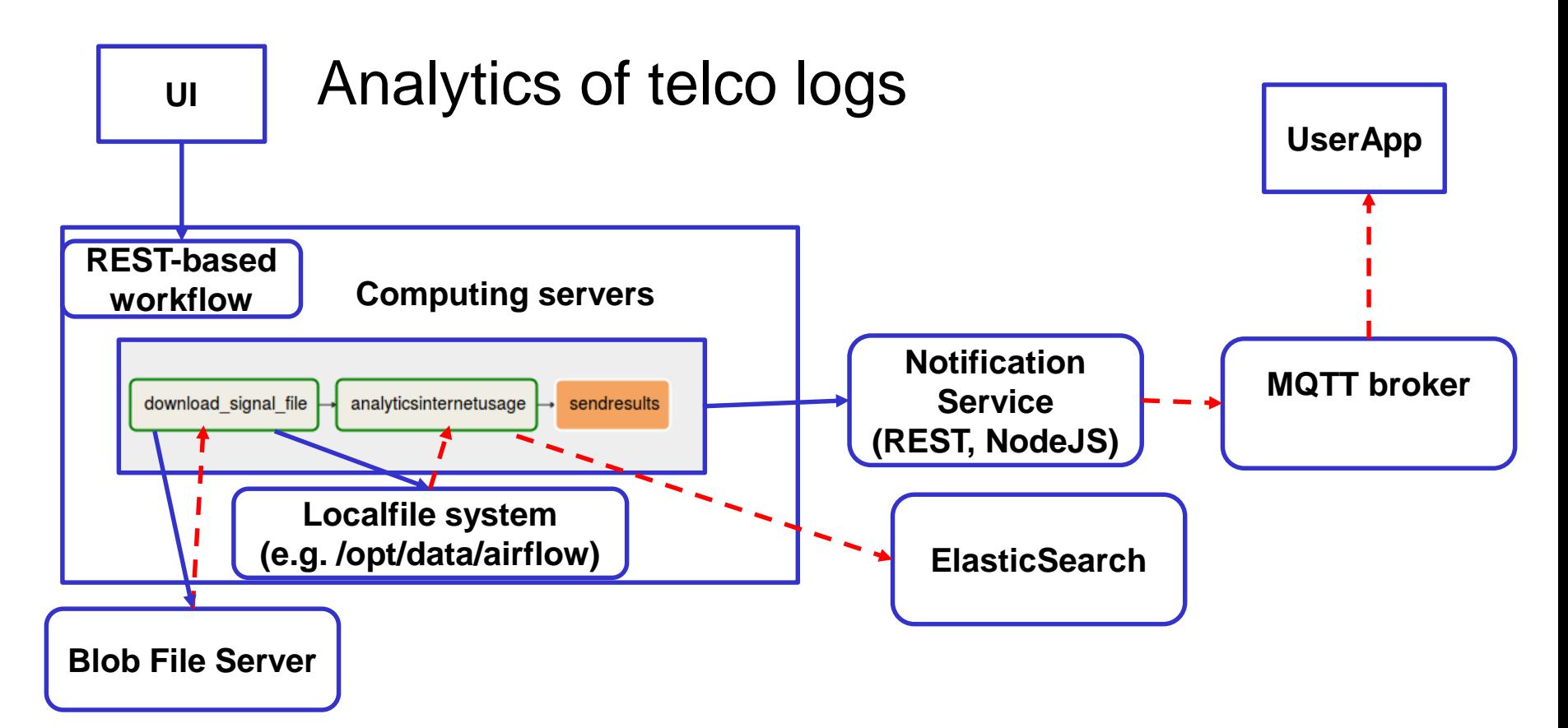

- Many distributed components across various enterprise boundaries
- Events/Measurement collection, Storage, Analytics and Visualization

DST 2018 5

### Grab instrumentation and monitoring

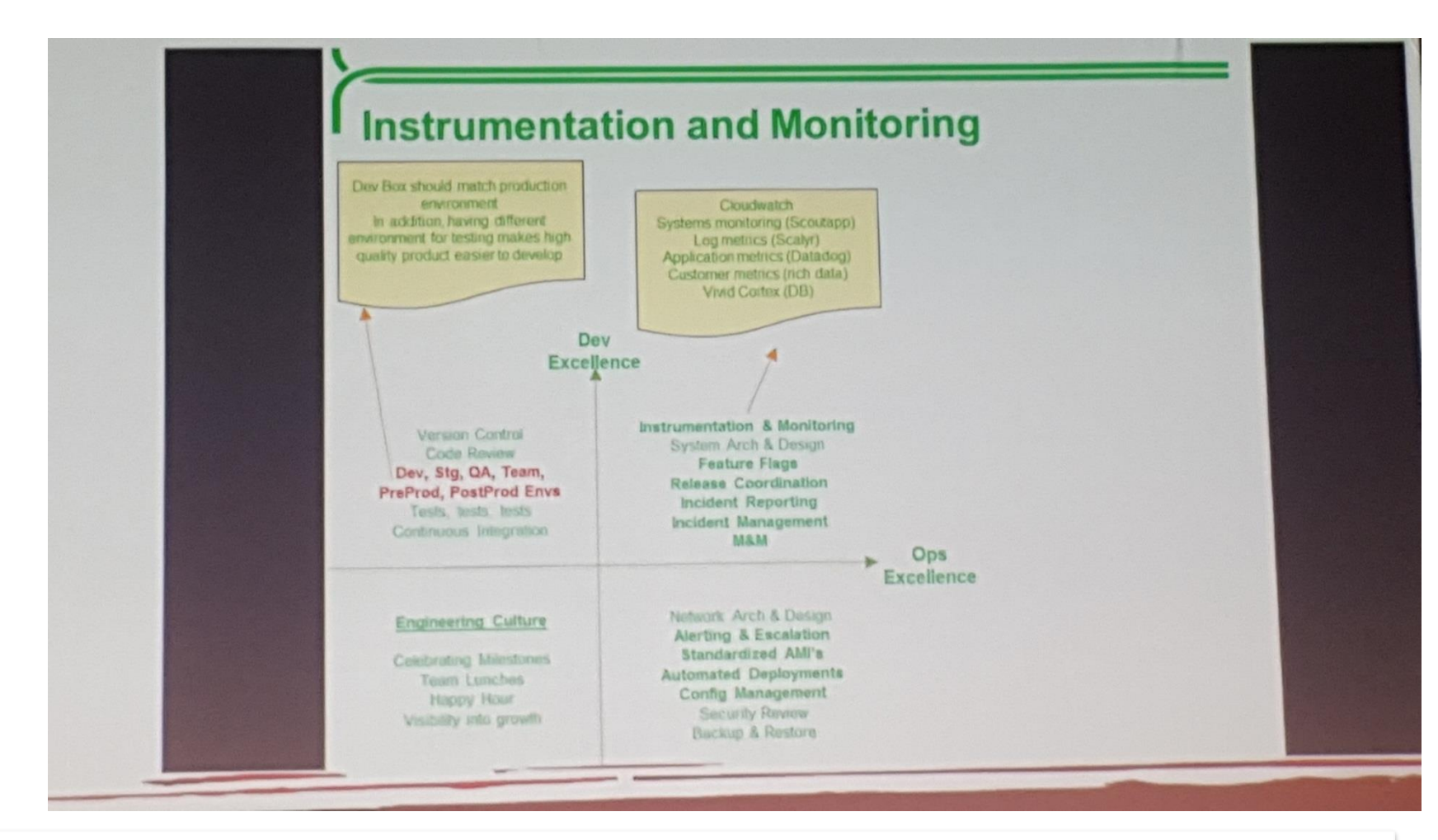

Photo from "Lessons Learned From a Fast Growing Startup", Arul Kumaravel, Vice President, Engineering, Grab at CloudAsia2016, Singapore

## **Key techniques for today's lecture**

- Fundamentals for supporting dynamic features
	- Code inspection: Dynamic loading, Reflection, Dynamic proxy
	- **Instrumentation and Program Analysis**
	- **Annotation**
	- Aspect-oriented Programming
- **Large-scale cloud native applications and** systems
	- **full-stack and large-scale system and application** monitoring

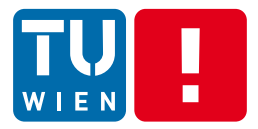

## **DYNAMICITY NEEDS**

DST 2018 8

# **Dynamicity needs (1)**

- **Monitoring, performance analysis, tracing,** debugging
	- Dependent on specific contexts  $\rightarrow$  static ways are not good due to overhead and flexibility requirements
- Common concerns among several classes/objects/components
	- Do not want to repeat programming effort
- **Provide metadata information for** lifecycle/configuration management
	- **Provisioning and runtime configuration**

# **Dynamic needs (2)**

- **Provide metadata information for code** generation
	- Service interfaces and validation
- **Flexible software delivery for some core** functions (e.g., patches)
- **Enable continuous update without** recompiling/redeploying applications
- **Extensibility**

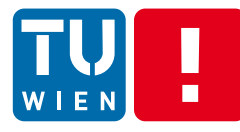

## **Main activities for programming dynamic features**

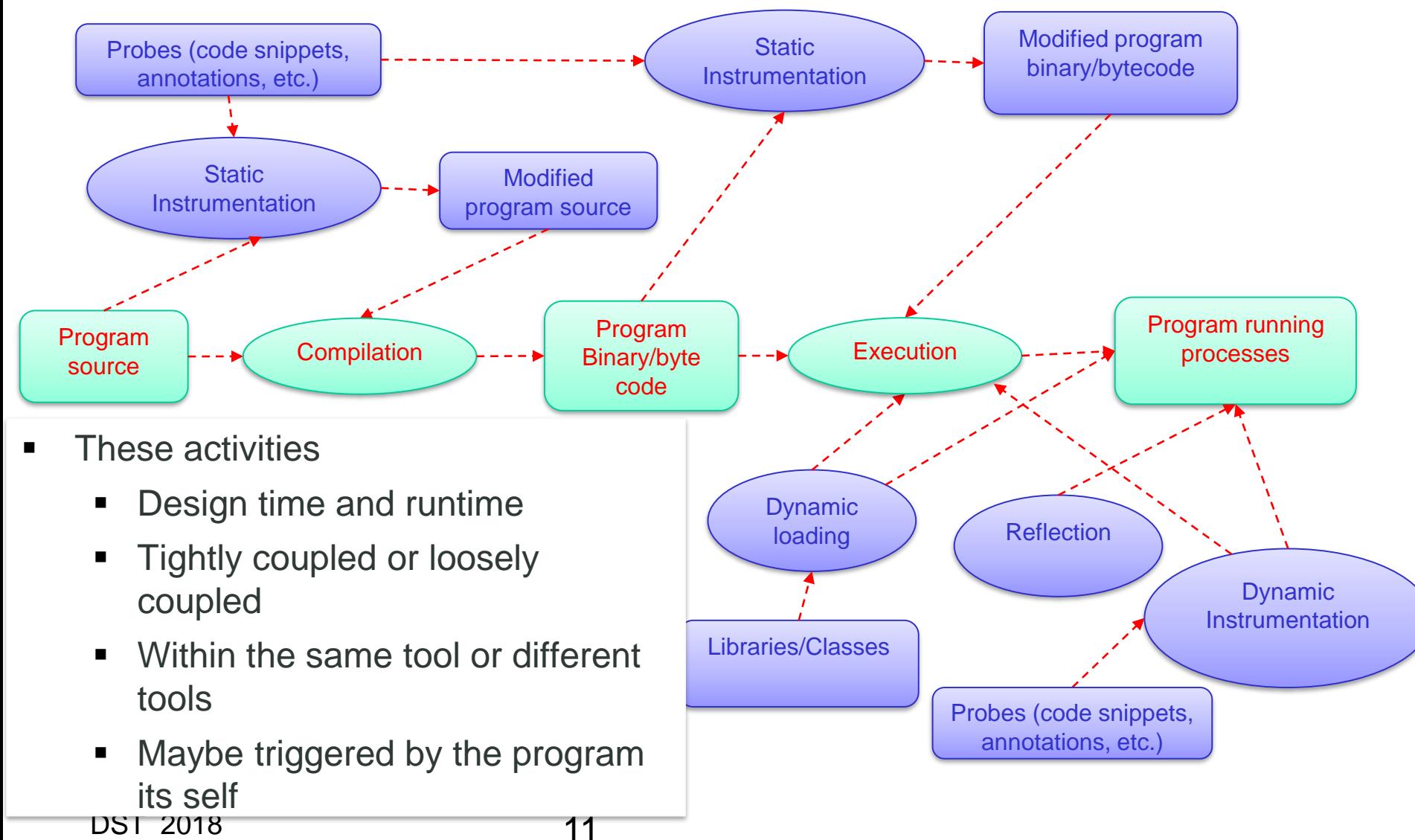

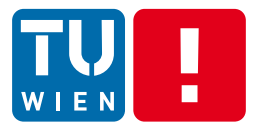

## **CODE INSPECTION**

DST 2018 12

## **We want to understand the program**

- How do we know program structures?
- Can we analyze the program structure within program processes during runtime?
- Are we able to examine statically and dynamically linked code?
- What kind of tasks we could do if we know the program structure?

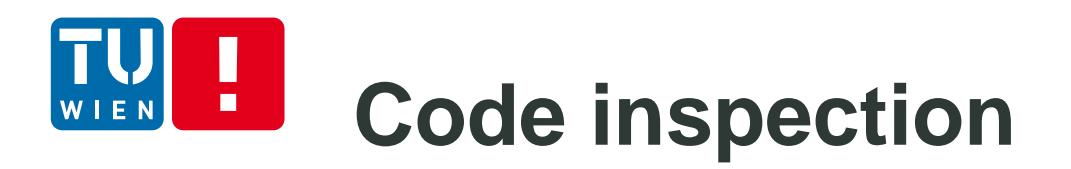

- Code inspection/analysis
	- Analyze different forms of program code at design and runtime
- **Source code analysis**
- **Bytecode and binary code analysis**
- **Program's running process analysis**

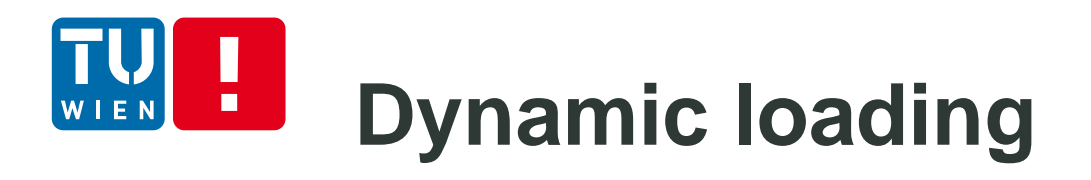

- Code can be dynamically loaded into a running program
	- **At runtime, libraries are loaded into a program** memory
	- Variables, functions, etc. in these libraries can be used by the program
	- **Dynamic linking: no libraries are needed at compile** or before loading at runtime
- **Implementations** 
	- C: void \*dlopen(const char \*filename, int flag);
	- Java ClassLoader and System.loadLibrary(String libname)
- DST 2018 15

# **Code/Bytecode/Binary inspection**

- Read and build program structures from (byte)code
	- Example, using javap –c to see Java bytecode
- **Tools to process bytecodes** 
	- Javassist (https://github.com/jbossjavassist/javassist/releases)
	- [BCEL \(http://commons.apache.org/proper/commons](http://commons.apache.org/proper/commons-bcel/)bcel/)
	- CGLIB (https://github.com/cglib/cglib)
- Cannot see the dynamic code which will be loaded at runtime

DST 2018 16

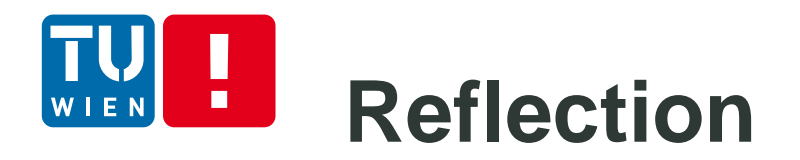

- Allow a running program to introspect its own code structuren (e.g., methods and fields of a class)
- Enable the creation and invocation of object instances at runtime
- Basic feature in most current object-oriented languages

#### **Example: Reflection in Java**  $\blacksquare$

#### Source code

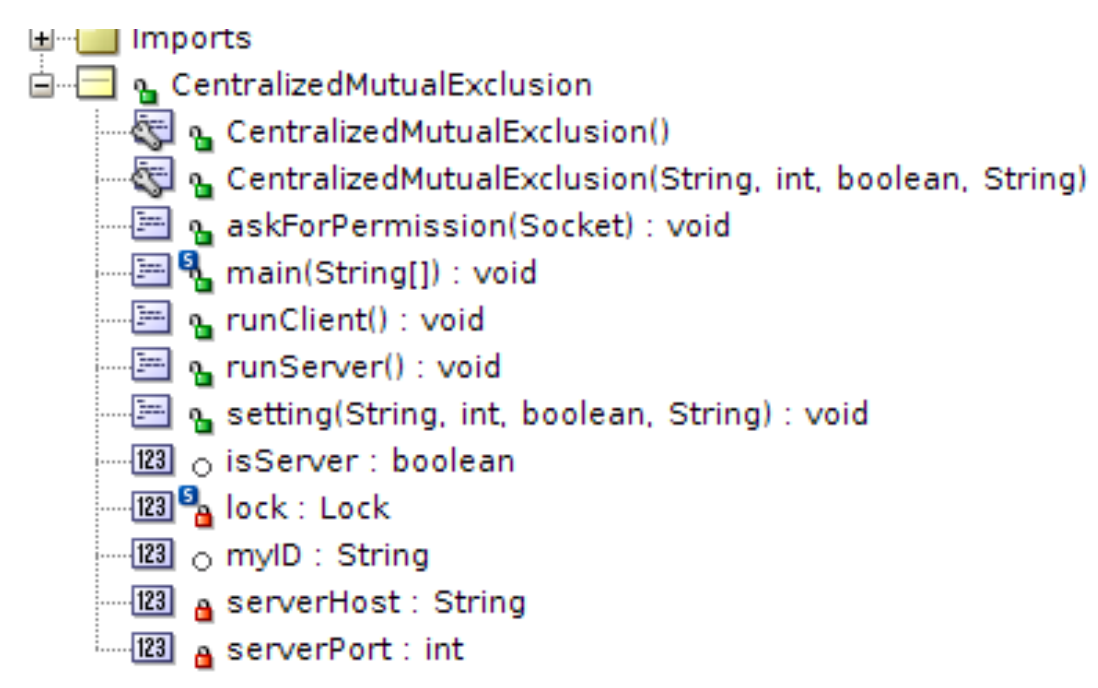

## **Example: Reflection in Java**

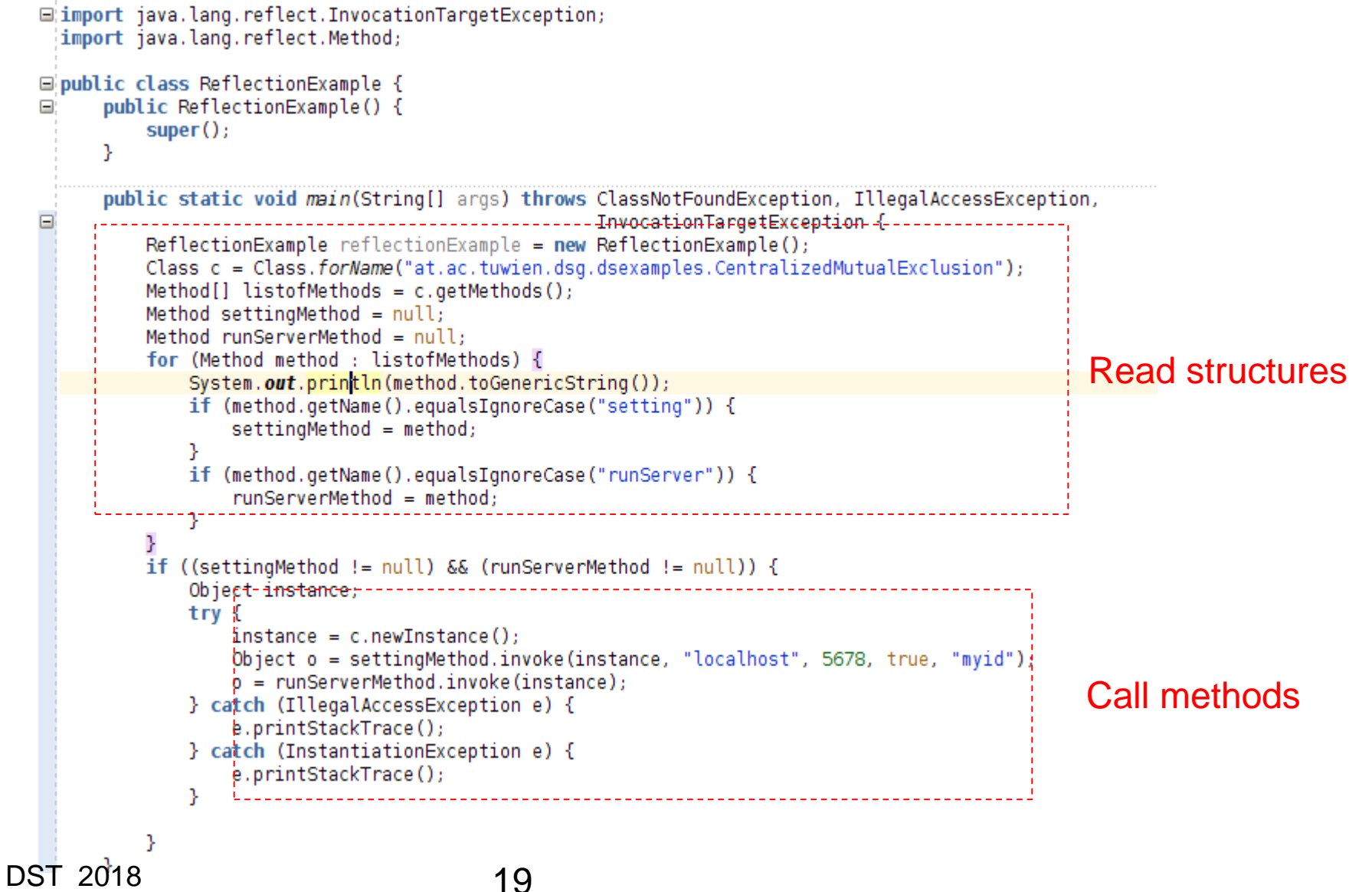

## **Example: Reflection in Java**

#### Source code

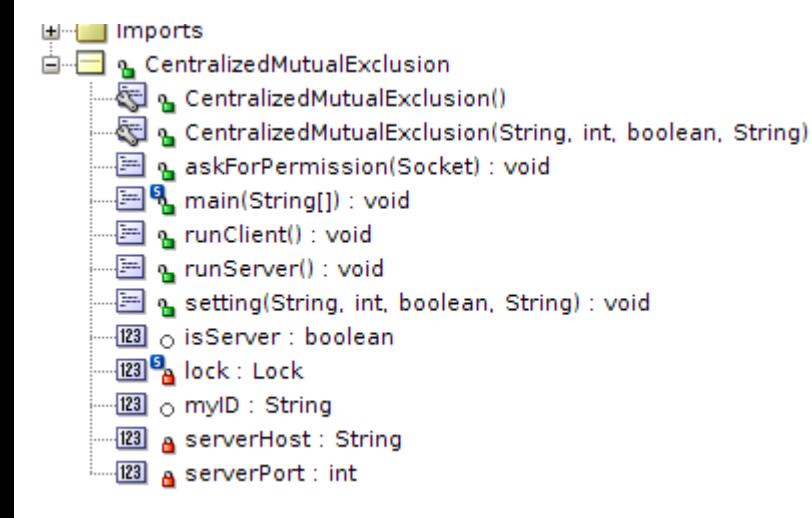

#### Inspection output

:<br>{Ctruonq@truonq-dsq:~/docs/Dropbox/teachinq/ds-resources/dssyn-exs/classes\$ /usr/local/java/bin/java at.ac.tuwien.dsq.dsexamples.Refleq ublic static void at.ac.tuwien.dsg.dsexamples.CentralizedMutualExclusion.main(java.lang.String[]) throws java.io.IOException,java.lang ublic void at.ac.tuwien.dsg.dsexamples.CentralizedMutualExclusion.askForPermission(java.net.Socket) throws java.io.IOException ublic void at.ac.tuwien.dsg.dsexamples.CentralizedMutualExclusion.runClient() throws java.net.UnknownHostException,java.io.IOExceptio ublic void at.ac.tuwien.dsg.dsexamples.CentralizedMutualExclusion.setting(java.lang.String,int,boolean,java.lang.String) throws java. ublic void at.ac.tuwien.dsq.dsexamples.CentralizedMutualExclusion.runServer() throws java.io.IOException, ublic final void java.lang.Object.wait(long,int) throws java.lang.InterruptedException ublic final native void java.lang.Object.wait(long) throws java.lang.InterruptedException ublic final void java.lang.Object.wait() throws java.lang.InterruptedException ublic boolean java.lang.Object.equals(java.lang.Object) ublic java.lang.String java.lang.Object.toString() ublic native int java.lang.Object.hashCode() ublic final native java.lang.Class<?> java.lang.Object.getClass() ublic final native void java.lang.Object.notify() ublic final native void java.lang.Object.notifyAll() etting parameter am the centralized server for mutual exclusion

# **Reflection – Benefit?**

### **Benefits?**

- Allows for flexible applications and design patterns
- **Disadvantages:** 
	- Complex solutions are difficult to write and error-prone (method names in strings, etc.)
	- Performance degradation
	- Security restrictions
	- Reflection is read-only it is not (easily) possible to add methods or change the inheritance hierarchy of an object

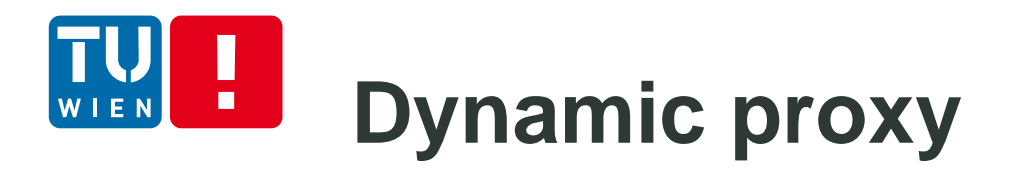

- Allow us to implement a proxy class whose interfaces specified at runtime
- Create proxy instance with a set of interfaces
- **Forward method invocations on interfaces of the** proxy instance to another object

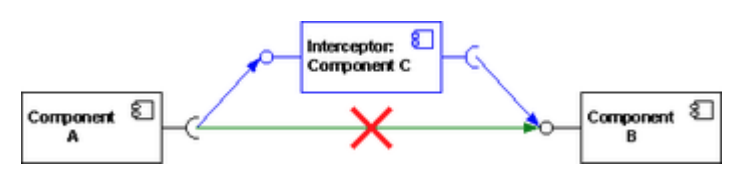

Source: http://en.wikipedia.org/wiki/Interceptor\_pattern

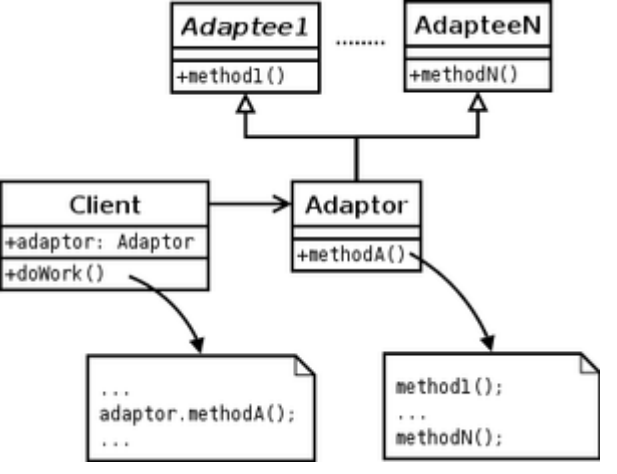

Source: http://en.wikipedia.org/wiki/Adapter\_pattern

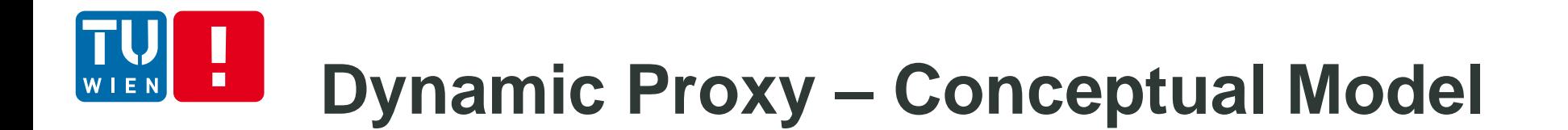

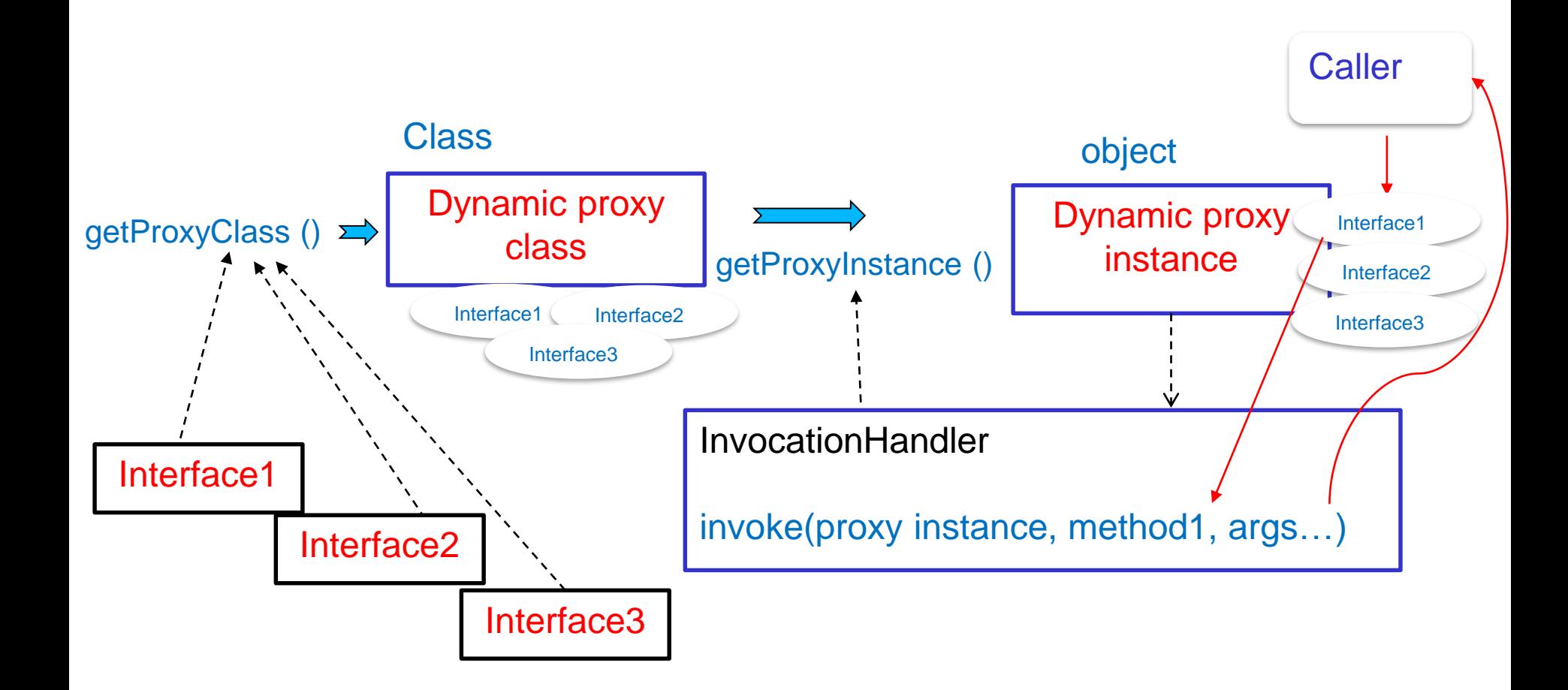

## **Example of Dynamic Proxy**

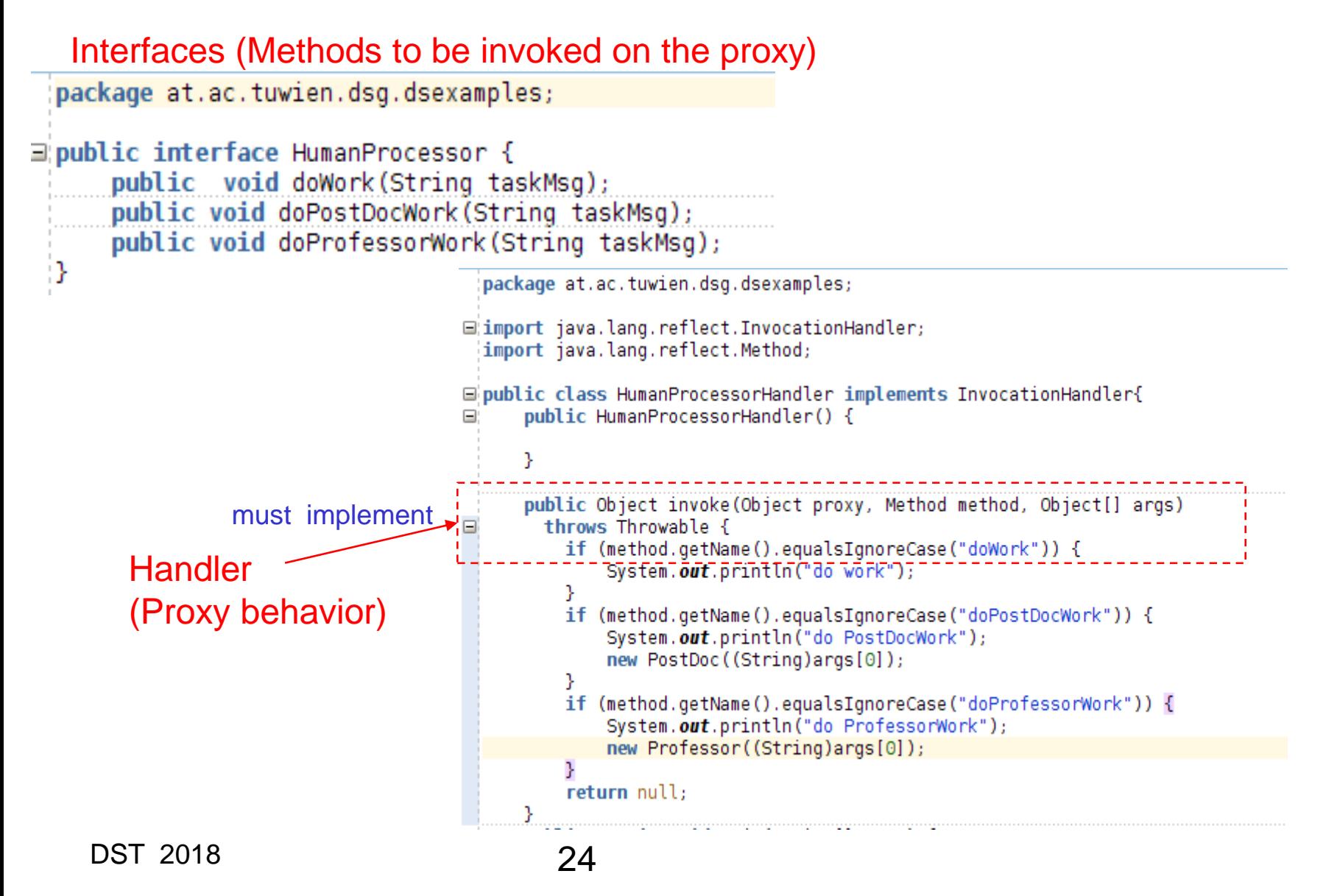

## **Example of Dynamic Proxy**

```
□ import java.lang.reflect.InvocationHandler;
 import iava.lang.reflect.InvocationTargetException:
 import java.lang.reflect.Method:
 import java.lang.reflect.Proxy;
⊟ public class HumanDynamicProxy {
     public HumanDynamicProxy() {
         super():
     Ą.
     public HumanProcessor getHumanProcessorProxy() throws NoSuchMethodException, InstantiationException,
             IllegalAccessException, InvocationTargetException {
         InvocationHandler hph = new HumanProcessorHandler();
         Class proxvClass =Proxy.getProxyClass(HumanProcessor.class.getClassLoader(), new Class[] { HumanProcessor.class });
          return (HumanProcessor)proxyClass.getConstructor(new Class[] { InvocationHandler.class }).newInstance(new Object[] { hph });
         //return (HumanProcessor) Proxy.newProxyInstance(HumanProcessor.class.getClassLoader(),
         //new Class[] {HumanProcessor.class }, new HumanProcessorHandler());
                                                   ________________
     public static void main(String[] args) throws InstantiationException, IllegalAccessException,
                                                    InvocationTargetException {
         HumanDynamicProxy humanDynamicProxy = new HumanDynamicProxy();
         HumanProcessor hp = null;try<sub>1</sub>hp = humanDynamicProxy.getHumanProcessorProxy();
             hp.doWork("Read the assignment 3");
             hp.doPostDocWork("Read the paper about java dynamics");
             hp.doProfessorWork("Read the news about Wurst");
         } catch (NoSuchMethodException e) {
              e.printStackTrace();
         P.
```
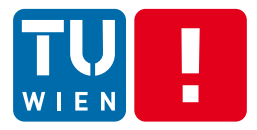

## **PROGRAM INSTRUMENTATION AND ANALYSIS** DST 2018 26

# **Program instrumentation**

- A process to inspect and insert additional code/meta-data, etc., into a program/process
	- **Static and runtime**
	- Manual or automatic
- Examples:
	- Source code annotations/directives
	- Byte code modification
	- Dynamic code modification at loading time
	- **Process instructions at runtime**

## **Static versus Dynamic instrumentation**

- **•** Dynamic instrumentation
	- **Perform the instrumentation during the process running** 
		- E.g., Dyninst ([http://www.dyninst.org](http://www.dyninst.org/))
	- **Java support:** 
		- E.g., Dtrace + Btrace, [http://www.oracle.com/in/javaonedevelop/dtrace-j1](http://www.oracle.com/in/javaonedevelop/dtrace-j1-sritter-400745-en-in.pdf) sritter-400745-en-in.pdf
		- Java instrumentation API
		- Some works on static + dynamic instrumentation based on dynamic class loading mechanisms
- **EXECUTE: Static instrumentation** 
	- **Source code, bytecode and binary code levels**
- In many cases: a combination of different methods

DST 2018 28

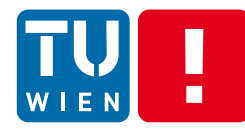

## **Where we can insert instrumented code into the program execution?**

- **At any join point:** a point in the control flow of a program
- **Examples:** 
	- method calls, entry/exit of method body, statements (set/get, assignment, etc.)

If we instrument probes before, after or around these join points, when the program execution reaches these points, the probes will be executed accordingly.

#### **Example: Dynamic call graph**  $\blacksquare$ "A call graph is a directed graph that represents calling relationships between subroutines in a Professor.class: computer program." doWork(…) { https://en.wikipedia.org/wiki/Call\_graph… C1.start(..); PostDoc.doWork(…); C1.stop(..); … PostDoc.class: return …  $d$ oWork $(...)$  { } … C2.start(..); Student.doWork(…); C2.stop(..); … return … Student.class: }  $d$ oWork $(...)$  { … C3.start(..); //do something; C3.stop(..); … return … DST 2018 30 }

## **Example: Dynamic call graph**

 $\blacksquare$ 

W I F N

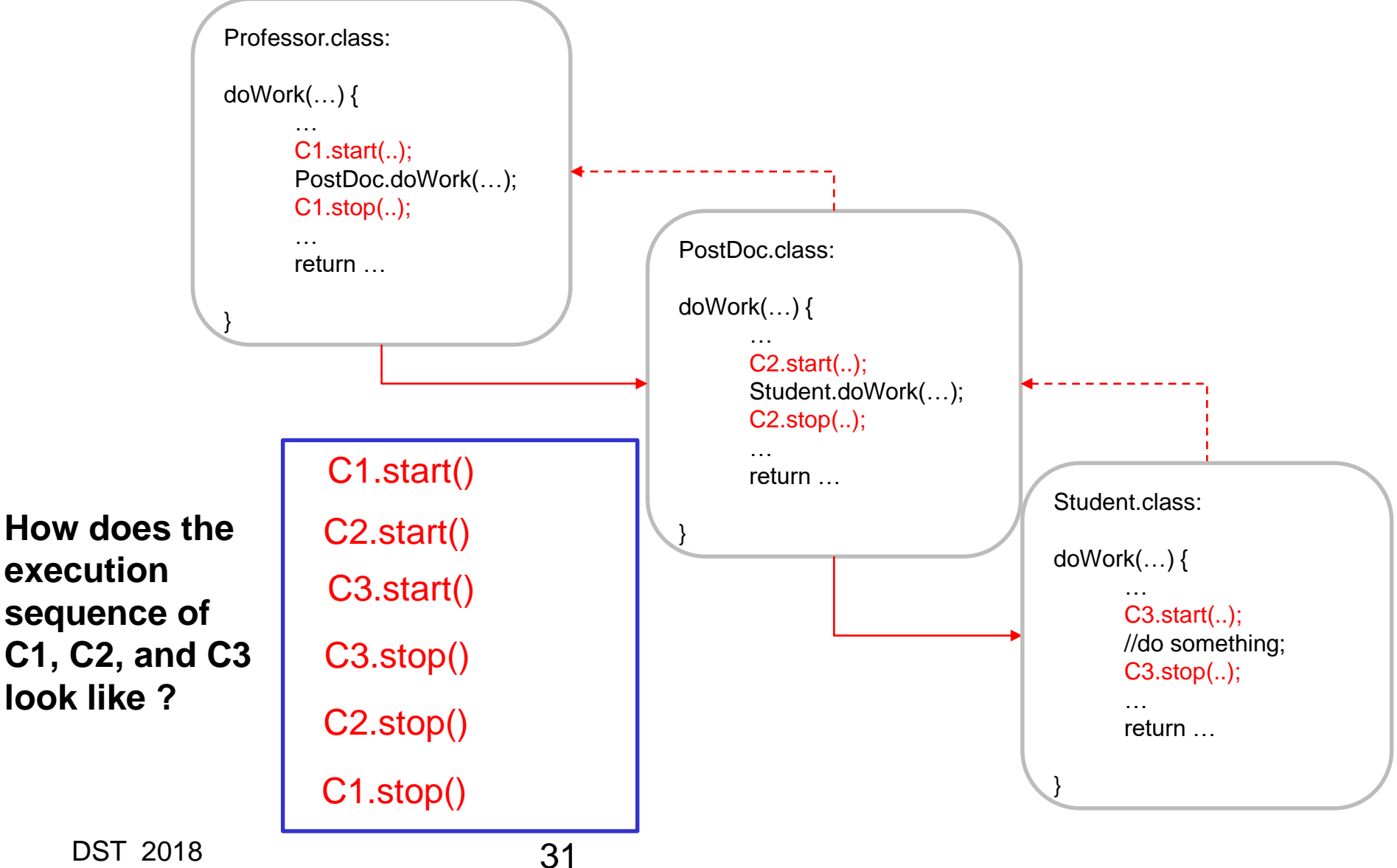

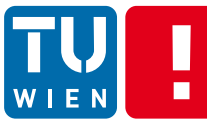

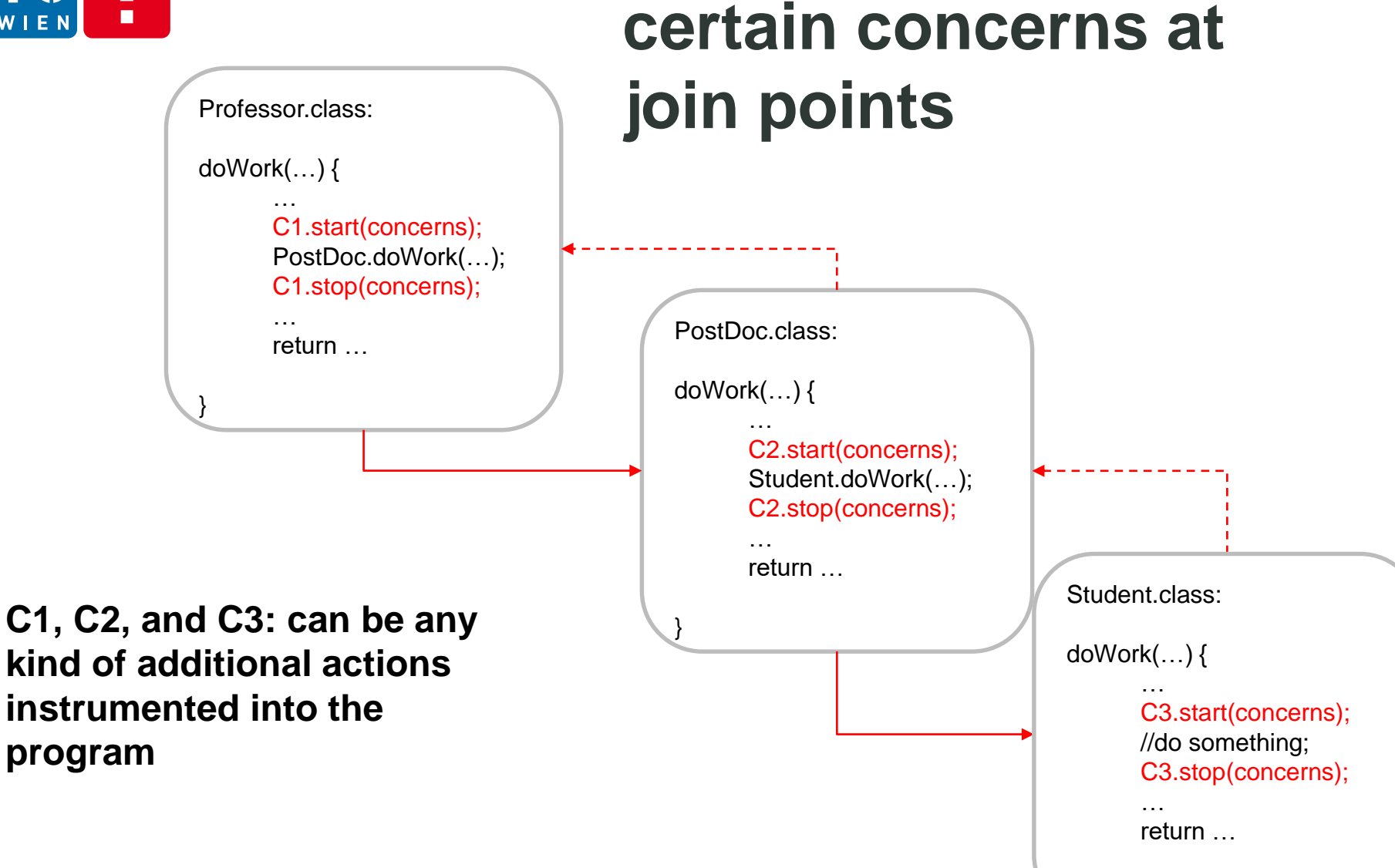

**If we want to deal with** 

}

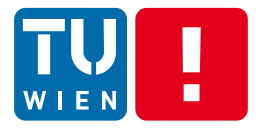

### When and where we should use inspection, reflection, or instrumentation in our continuous integration (CI) pipelines?

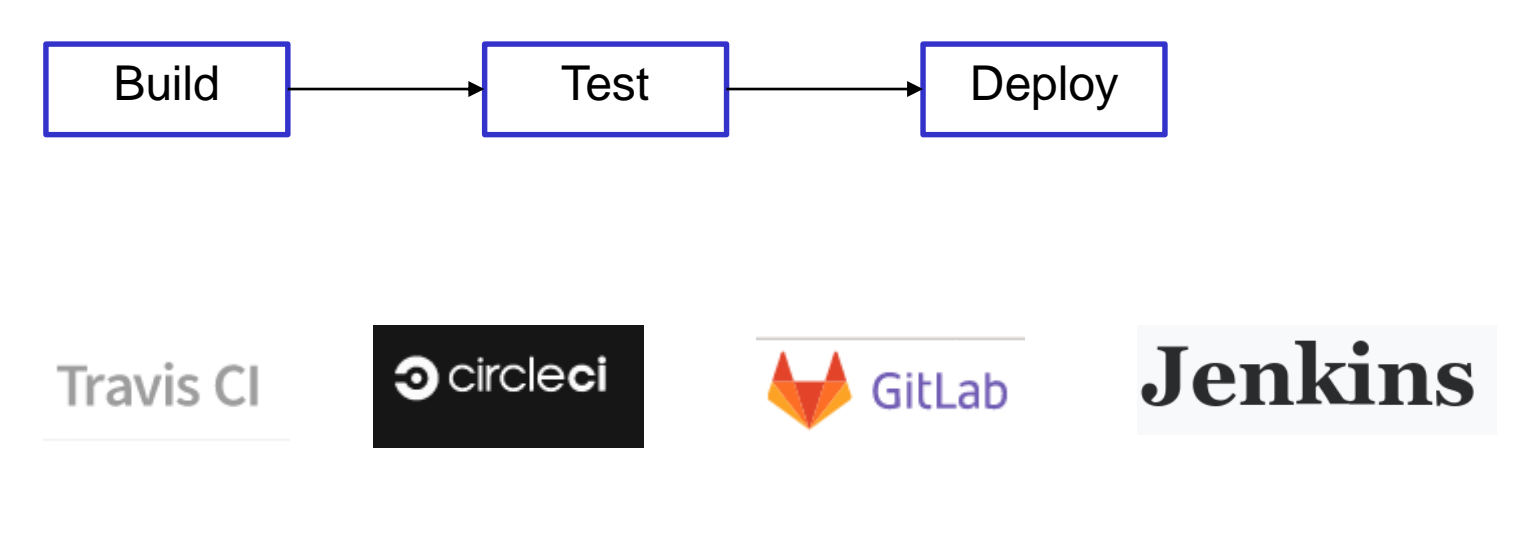

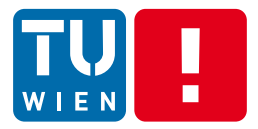

## **SOURCE CODE ANNOTATION**

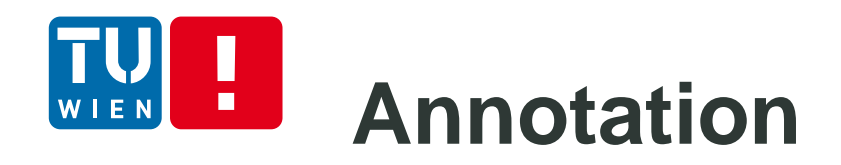

- Annotations are added into source code
	- Can be considered as static instrumentation
	- Can be considered as a part of typical programming activities
- Goal: provide additional metadata/instructions
	- For supporting compilation process
	- **For code generation at compiling and deployment**
	- **For runtime processing**
	- $\blacksquare$  Etc.
	- Very popular in Java/C#/Python, …

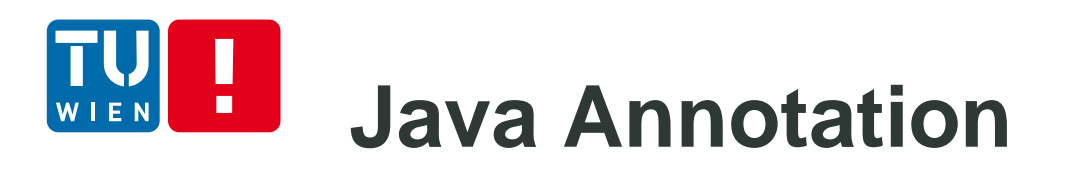

Format

@AnnotationName (….)

- **Pre-defined versus user-defined** 
	- *Pre-defined:* supporting by runtime systems or some well-known libraries in programming frameworks
	- *User-defined:* it is up to the developer to define annotations
- Points at which annotations can be added
	- declarations of classes, fields, methods, and other program elements
	- **type uses (Java 8, e.g. @NonNull String serverName)**
## **Example of EE Annotation Support**

- Common annotations in Java [\(https://jcp.org/en/jsr/detail?id=250\)](https://jcp.org/en/jsr/detail?id=250)
- **Supported in Spring annotations** (http://docs.spring.io/spring/docs)
- JAX-RS (https://jax-rs-spec.java.net/)

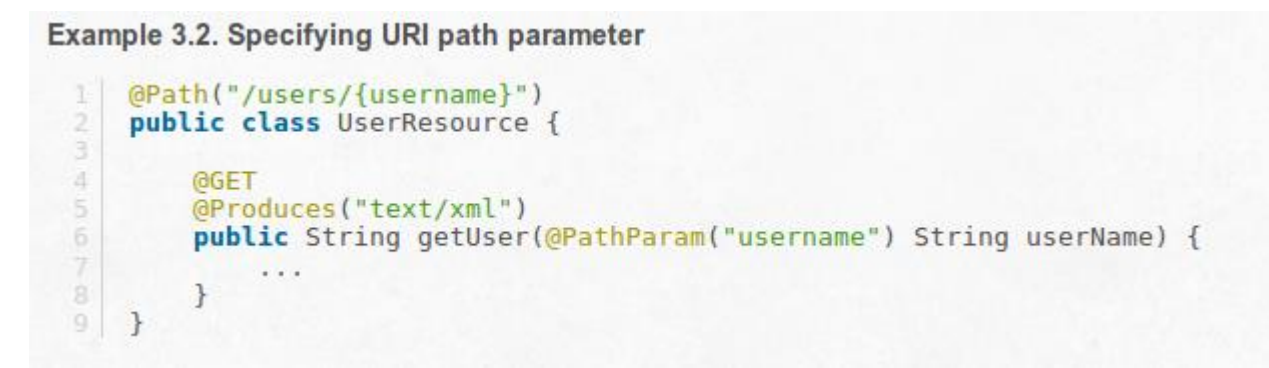

Source code: https://jersey.github.io/documentation/latest/jaxrs-resources.html

# **Java Annotation Processing**

- Parsing source codes
- Reflection APIs also return Annotation Method.class: public Annotation[] getDeclaredAnnotations()
- Reading bytecode to get Annotation

### Processing Model in Java compilation

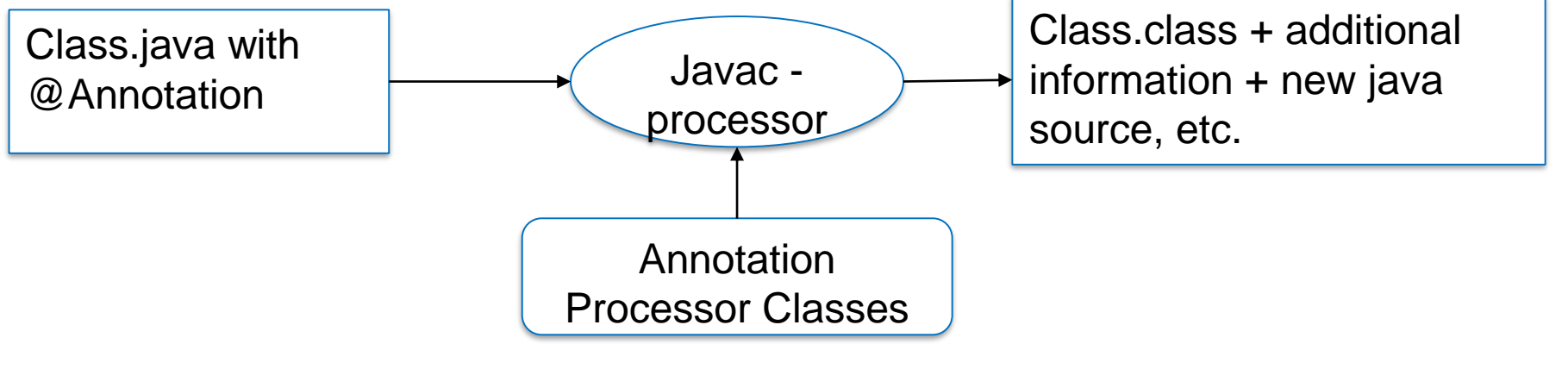

## **Example – your case study with New Relic**

Check:

[https://docs.newrelic.com/docs/agents/java](https://docs.newrelic.com/docs/agents/java-agent/custom-instrumentation/java-instrumentation-annotation)agent/custom-instrumentation/javainstrumentation-annotation

@Trace protected void methodWithinTransaction() { // work }

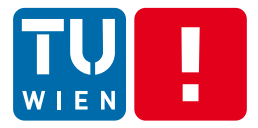

## **ASPECT-ORIENTED PROGRAMMING**

# **Cross-cutting concerns**

- We have some common concerns that across multiple objects/methods
	- **Tracing, measuring time, logging, checking security,** etc.
- We want to have dynamically programming features to address these concerns

## **Cross-cutting concerns – when, where and how**

- We can use "probes" instrumented into targeting programs  $\rightarrow$  creating hooks
	- **Probes specify code for dealing these concerns**
	- **Probes create addition actions at runtime**
- But we need dynamic and flexible way
	- **Probes are instrumented when and where we need** but they can be replaced!
- **E** How
	- Can we use annotation? Can we use dynamic loading? Bytecode/binary instrumentation? Dynamic instrumentation?

DST 2018 42

## **Aspect-Oriented Programing**

- **Aspect: common feature in various methods,** classes, objects, etc.  $\rightarrow$  crosscutting concern
- Separate from functional concerns and crosscutting concerns
	- In Aspect-Oriented Software Development (AOSD), functional concerns are built in the usual way
	- **Cross-cutting concerns are built as independent** modules
- Combining these two types of concerns using semi-automatic instrumentation techniques

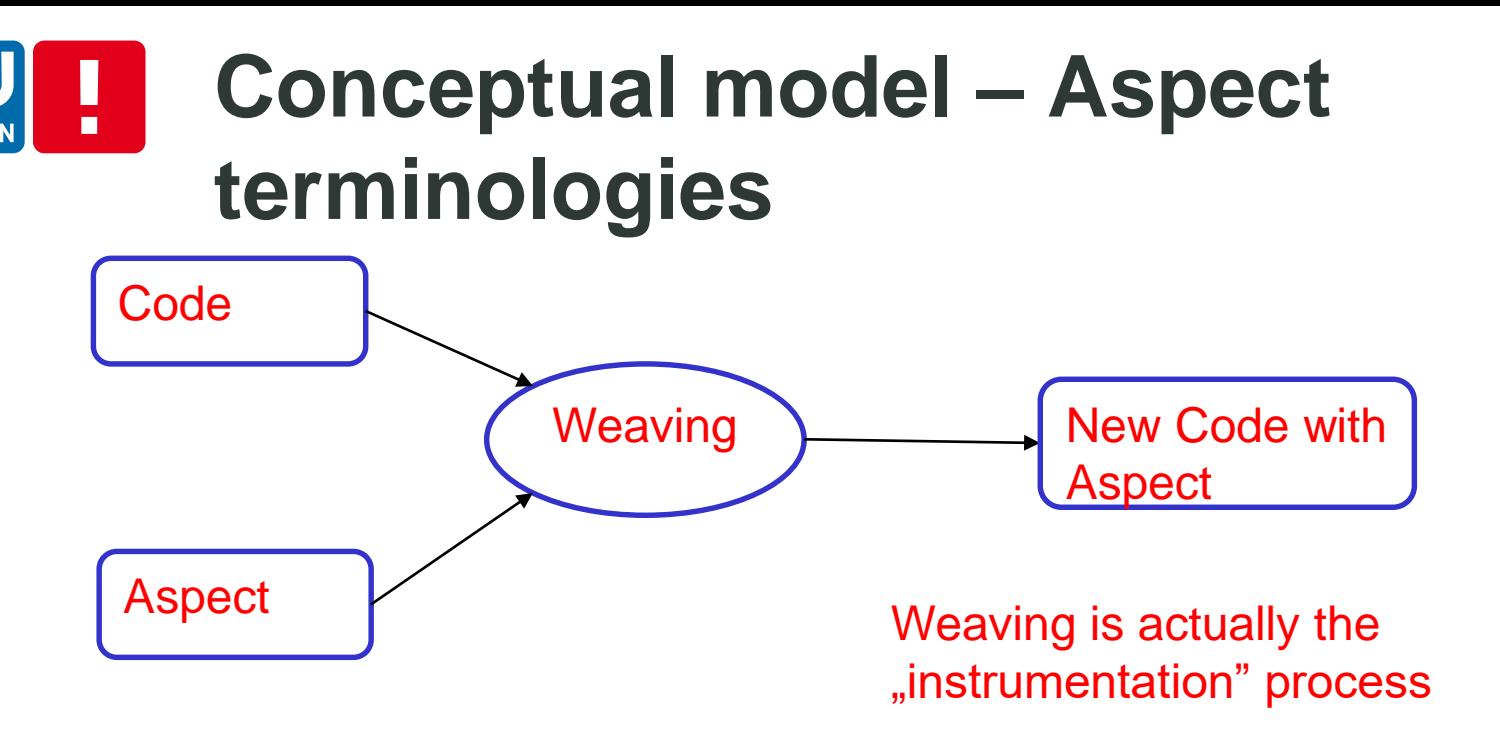

- **Some java implementations** 
	- AspectJ
		- The standard implementation of AOP in Java
	- SpringAOP

# **AOP Terminologies**

## **Join Point**

 point in the execution, e.g. a call of a method with the signature "doWork(String)"

### Pointcut

A set of join points ( can also be composed using different operators such as &&, ||, !)

### **Advice**

 Additional action that should be executed at join points in a pointcut

### Aspect

- Cross-cutting type and its implementation (advices + others)
- DST 2018 45

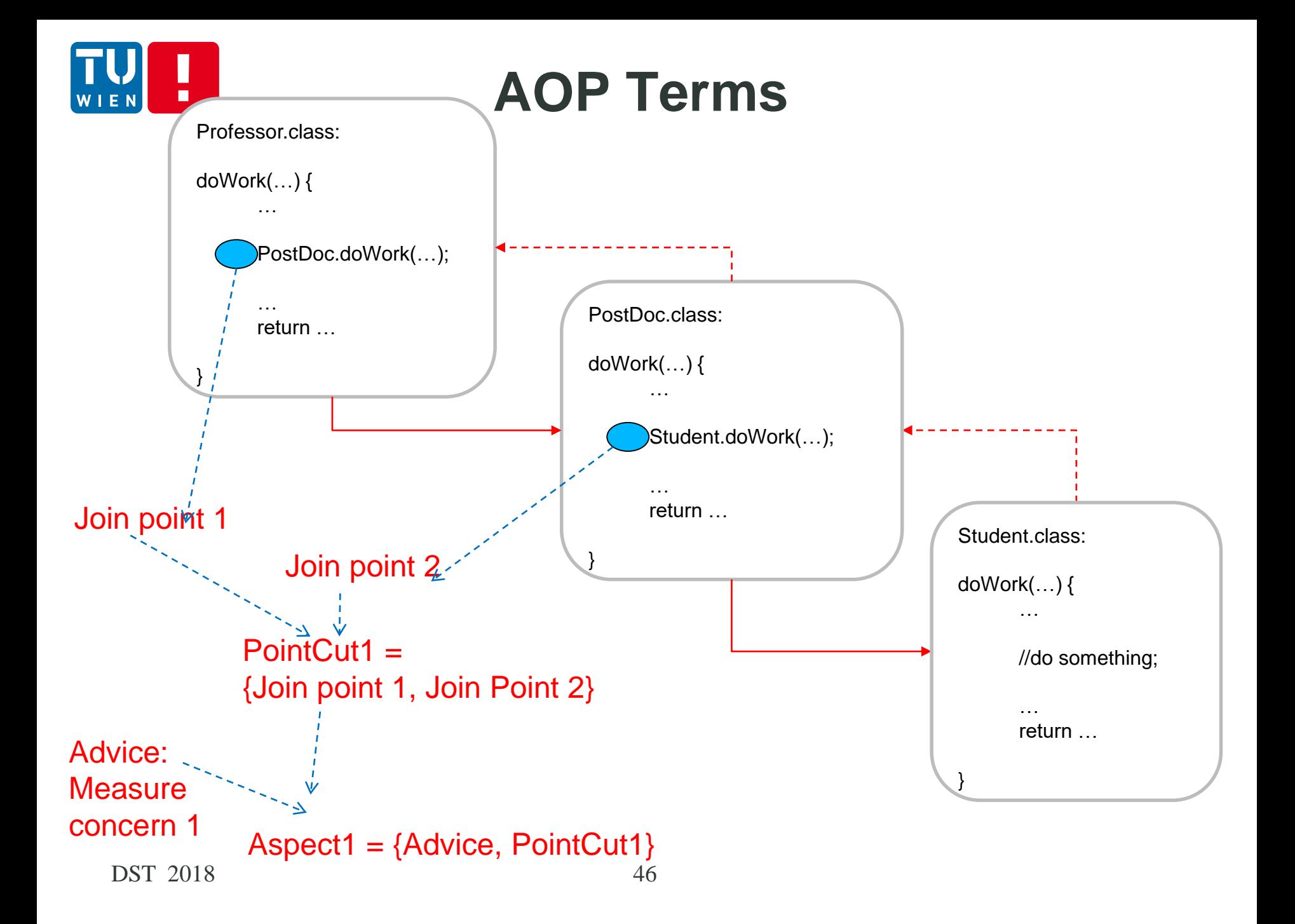

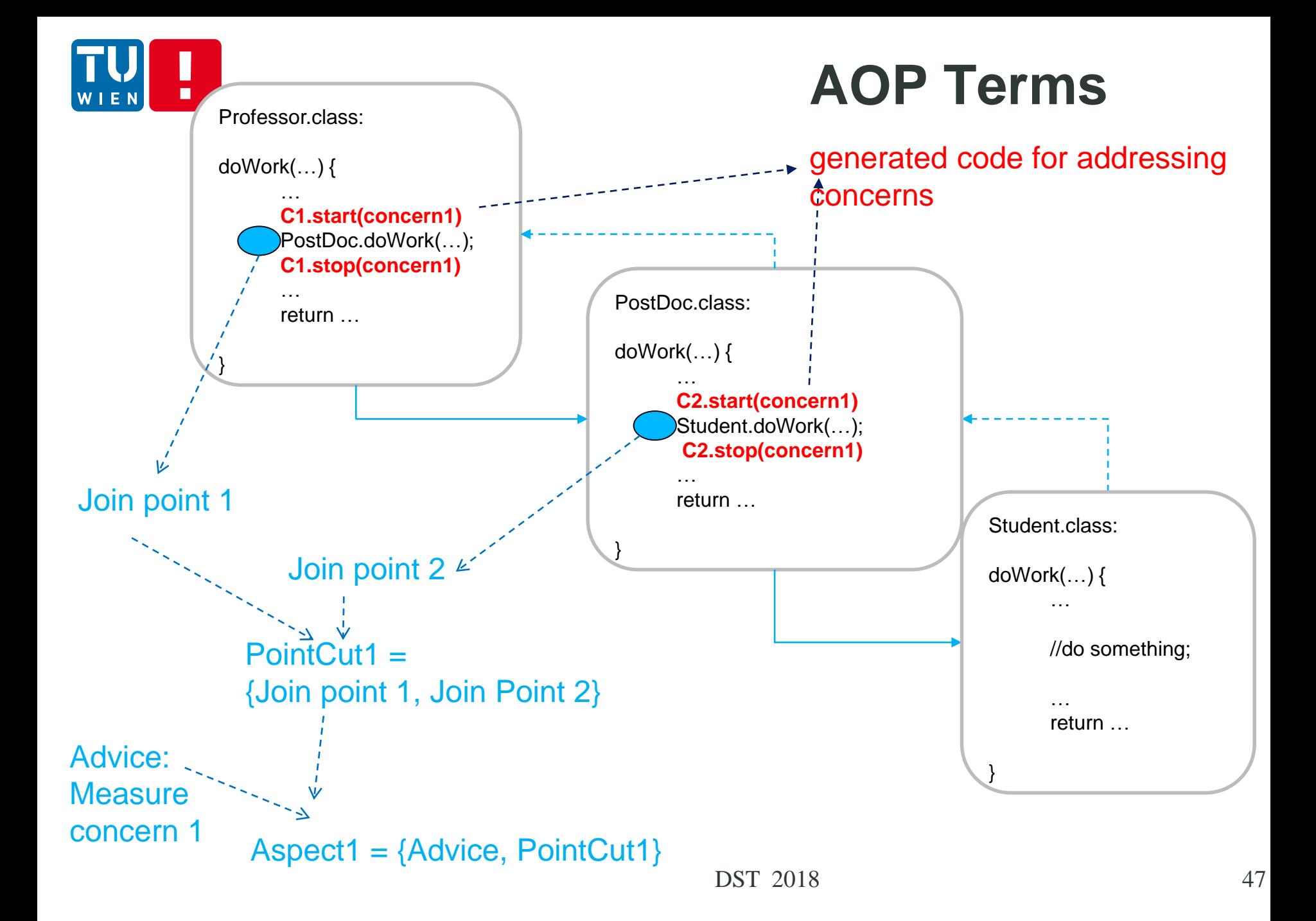

# **Main types of Join Points**

- Execution: when a method body executes execution(public void doWork(String))
- Call: when a method is called call(void doWork(String))
- Handler: when an exception handler executes

handler(ArrayOutOfBoundsException)

# **Main types of Join Points**

- **this**: when the current executing object is of the specified type this(Student)
- **target**: when the target object is of the specified type target(Student)
- **Within:** when the executing code within the specified class

within(Student)

- **withincode**: within a method withincode(void doWork())
- **set/get:** field access/references

set(String Student.name) DST 2018 2018 49

# **Call vs. Execution Join Points**

 **Call** matches before or after a method is called (i.e., still in the scope of the caller)

> //call site: call point is here **doWork()** //call site: call point is here

**Execution** matches when the method starts to execute (i.e. already in the scope of the callee)

```
doWork() {
```

```
//call site: call point is here (before)
    //...
    //call site: call point is here (after)
     }
DST 2018 50
```
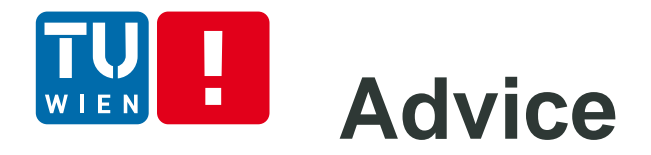

- Advice defines code of aspect implementation that is executed at defined points
- Main types of advice

```
before () : methodCall() {
      …
}
after () : methodCall() {
     …
}
around () : methodCall() {
      ….
}
```
**methodCall is a pointcut**

# **Weaving (Instrumentation)**

- The process of merging aspects into the program code is called weaving  $\rightarrow$ instrumentation
- **Three ways of weaving:** 
	- Compile-Time Weaving (weave as part of source-tobinary compilation)
	- Post-compile Weaving (compile normally, then merge binaries in a post-compilation step)
	- **Load-Time Weaving (like binary weaving, but done** when the class is loaded by the classloader)
	- Runtime Weaving: using proxy

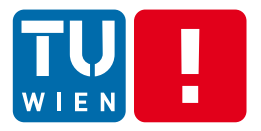

Your home work:

### Pros and Cons of compile time, binary and load time weaving

### **Example of AOP with AspectJ** п

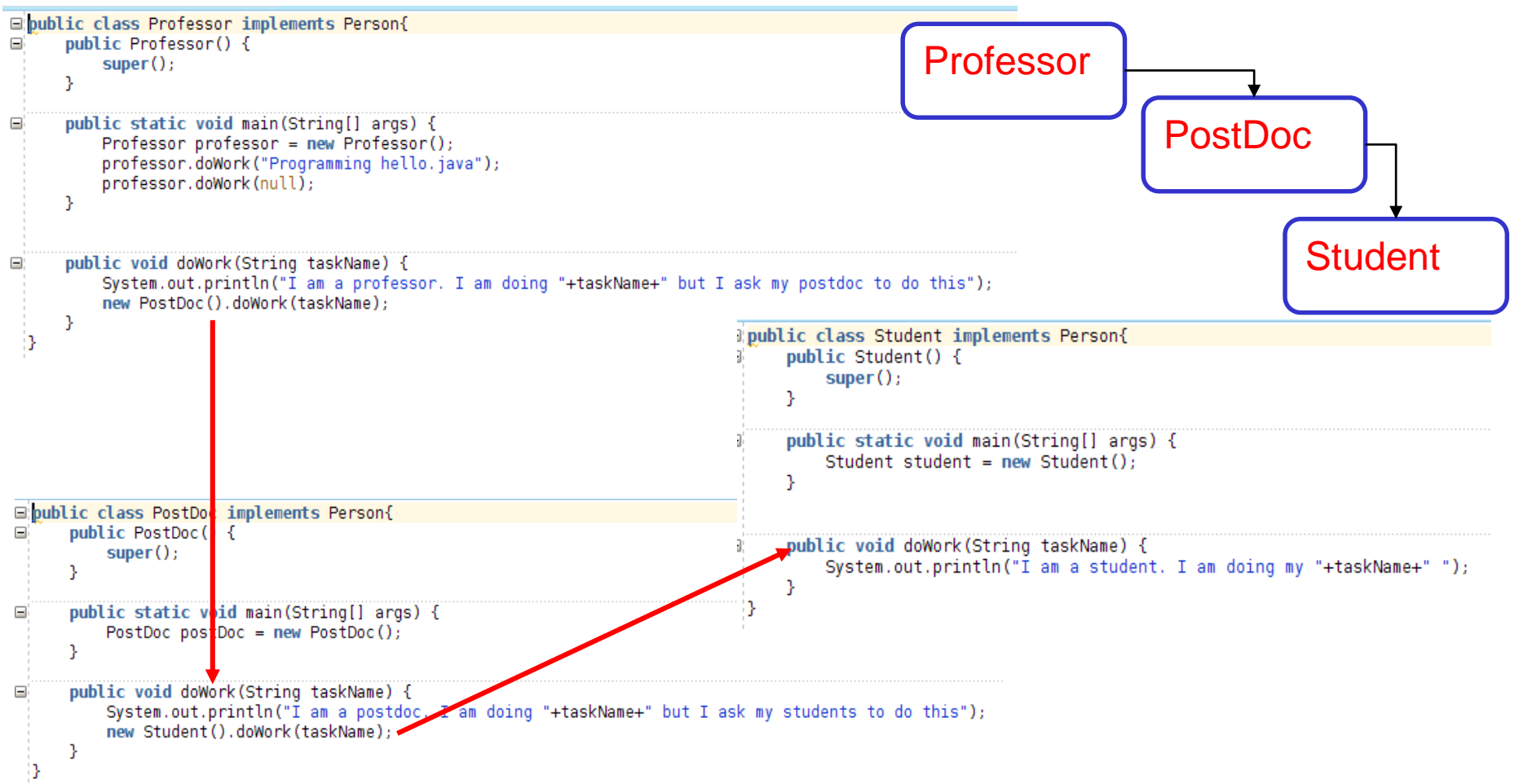

## **Example of AOP with AspectJ**

```
Professor.class:
TEAMING CONTRACTOR CONTRACTS
public aspect Tracing {
       private pointcut methodExecution () :
                                                                          public void doWork(String taskName) {
     1
           execution(public void doWork(String));
                                                                               System.out.println("I am a professor. I am doing
       private pointcut methodCall () :
                                                                           1
           call(void doWork(String)) &&within (PostDoc);
     2
                                                                           "+taskName+" but I ask my postdoc to do this");
       private pointcut withinClass () :
                                                                               new PostDoc().doWork(taskName);
           within (Student) && call(void println(String ));
     3
       private pointcut methodParameter (String task) :
                                                                             }
           (call(void doWork(String )) &&args(task)) && within (Professor);
  4
                                                                           public static void main(String[] args) {
       before () : methodExecution() {
                                                                                Professor professor = new Professor();
                                                                                                                                   4System.out.println("START> " + thisJoinPoint);
                                                                                professor.doWork("Programming hello.java'
       v
                                                                                 professor.doWork(null);
       after() : methodException() \{}
               System.out.println("<END " + thisJoinPoint);
       v
                                                                          PostDoc.class:
       before () : methodCall() {
               System.out.println("CALL> " + thisJoinPoint);
       Y
                                                                          public void doWork(String taskName) {
       after () : methodCall() { }1) System.out.println("I am a postdoc. I am doing
               System.out.println("<CALL " + thisJoinPoint);
                                                                          "+taskName+" but I ask my students to do this");
       Y
                                                                                                                                  2
                                                                               new Student().doWork(taskName);
       before () : withinClass() \{}
               System.out.println("WITHIN> " + thisJoinPoint);
       Y
                                                                           Student.class:
       after () : withinClass() { }System.out.println("<WITHIN " + thisJoinPoint);
                                                                           public void doWork(String taskName) {
                                                                                System.out.println("I am a student. I am doing my
       before (String task) : methodParameter(task) {
                                                                            1
           if (task == null) {
                                                                           "+taskName+" "); \
                                                                                                 3
               System.out.println("Error!!!");
                                                                             }
               System.exit(0);P.
       Y
```
#### $\mathbf{H}$ **Example of AOP with AspectJ** WIEN

#### Call gaph tracing information

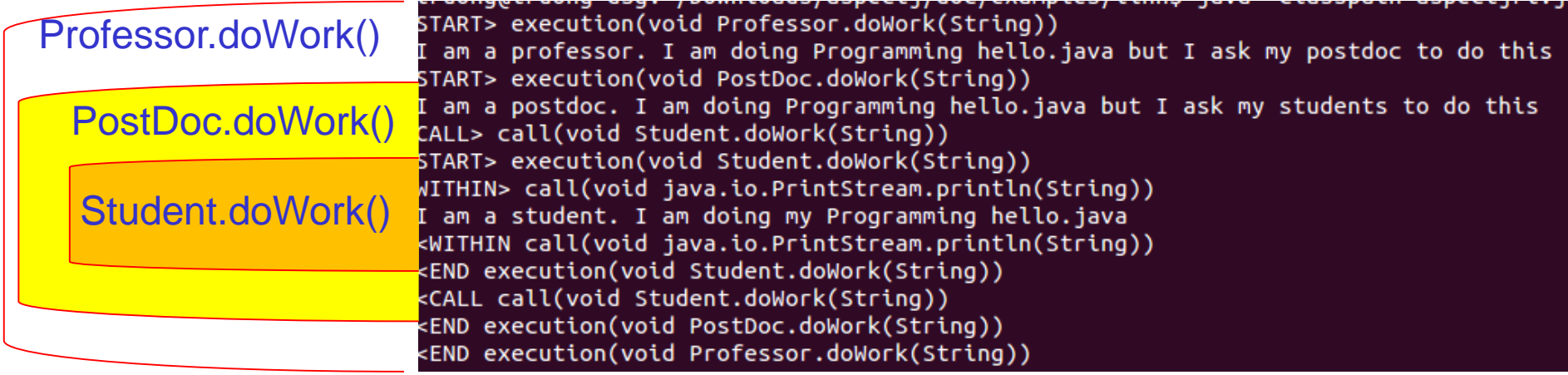

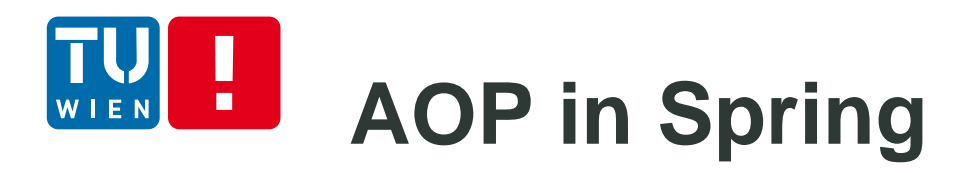

- Not all features are supported
	- **String AOP only method execution join points**
- **Using Java annotation or XML**
- **Java Annotation** 
	- @Aspect, @Pointcut, @Before, @After, @AfterReturning, @Around
- Using XML
	- aop:config, aop:aspect, aop:before, etc.

What is the underlying mechanism?

 $\rightarrow$  Using dynamic proxy to delegate/process advices

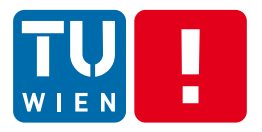

### Think:

Assume that you run your cloud applications in different cloud infrastructures, for what kind of tasks could we benefit from AOP?

Where will we do this in the CI process?

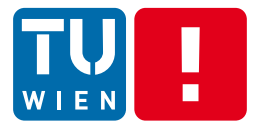

## **CLOUD APPLICATIONS/SYSTEMS INSTRUMENTATION AND MONITORING AT SCALE**

### H **Full stack monitoring**

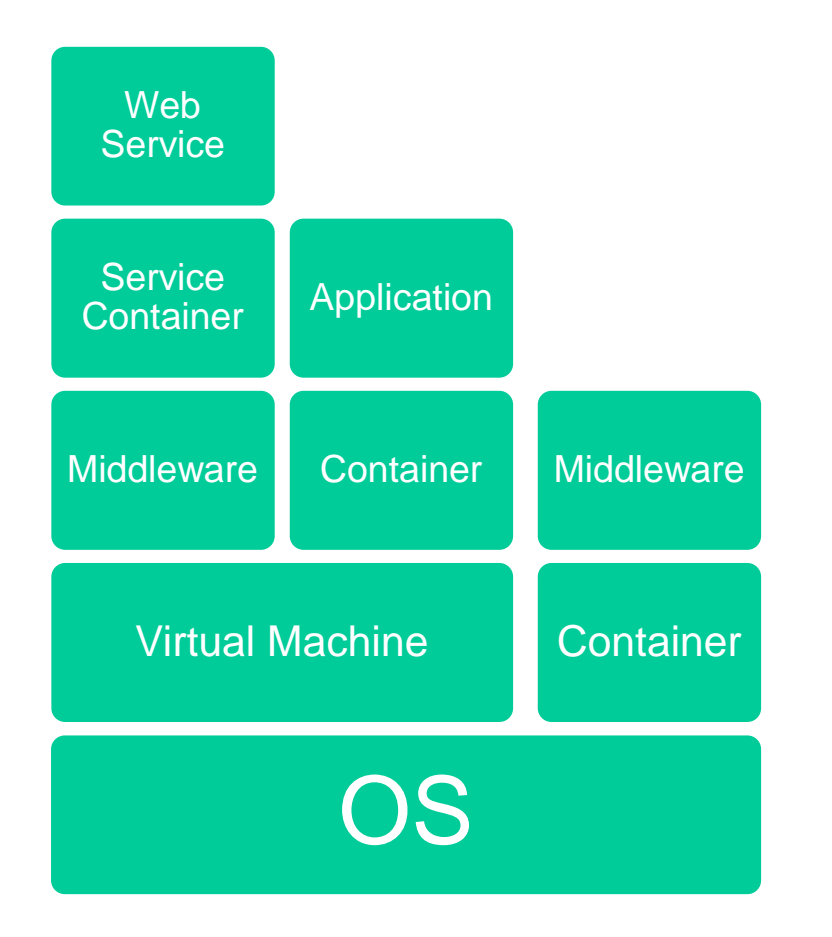

- Combine many techniques: instrumentation, API interface, etc.
- Push and pull methods
- **Exact measurement** and sampling

# **Scale of systems and of monitoring**

- **Nany monitoring components** 
	- **If interfaces to different layers (systems and** applications)
	- **Different monitoring mechanisms**
- Scalable middleware for relaying monitoring data
	- Various protocols, HTTP, AMQP,MQTT
- Scalable storage: file systems and time series data
- Visualization and other types of big/fast data analytics

DST 2018 61

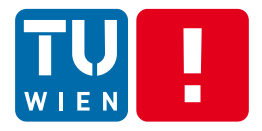

## What can we do with messaging, complex event processing (lecture 2) and dynamic features programming (lecture 3)?

Building real-world instrumentation and monitoring for (cloud-based) services  $\rightarrow$  instrumentation and monitoring ecosystem for complex distributed systems

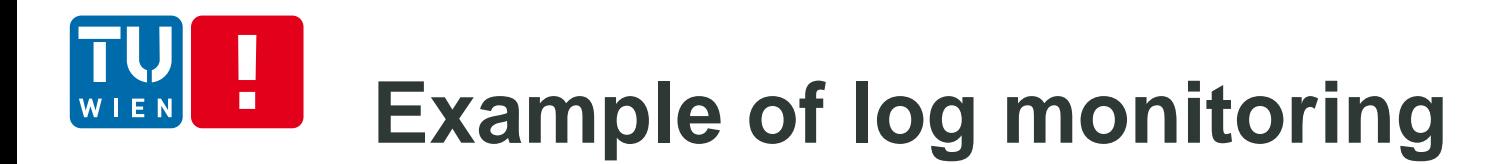

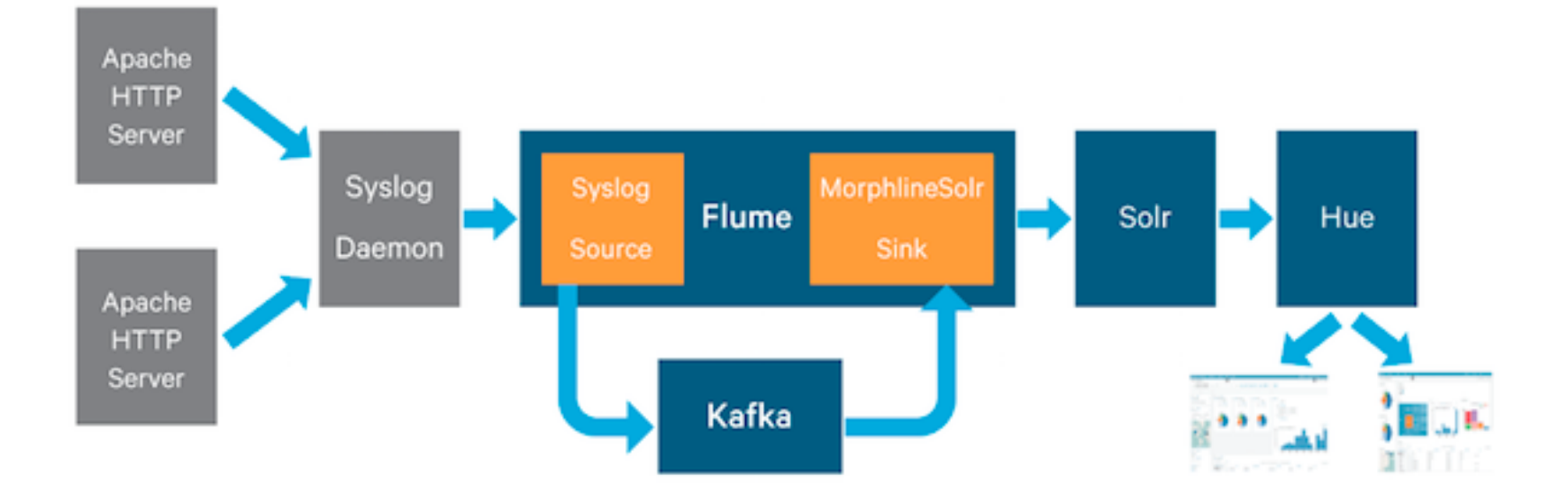

Figure source: https://blog.cloudera.com/blog/2015/02/how-to-do-realtime-log-analytics-with-apache-kafka-cloudera-search-and-hue/

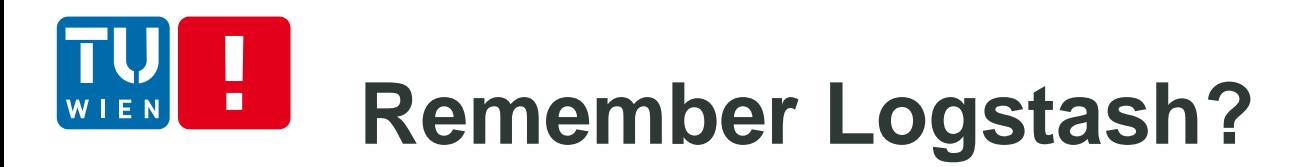

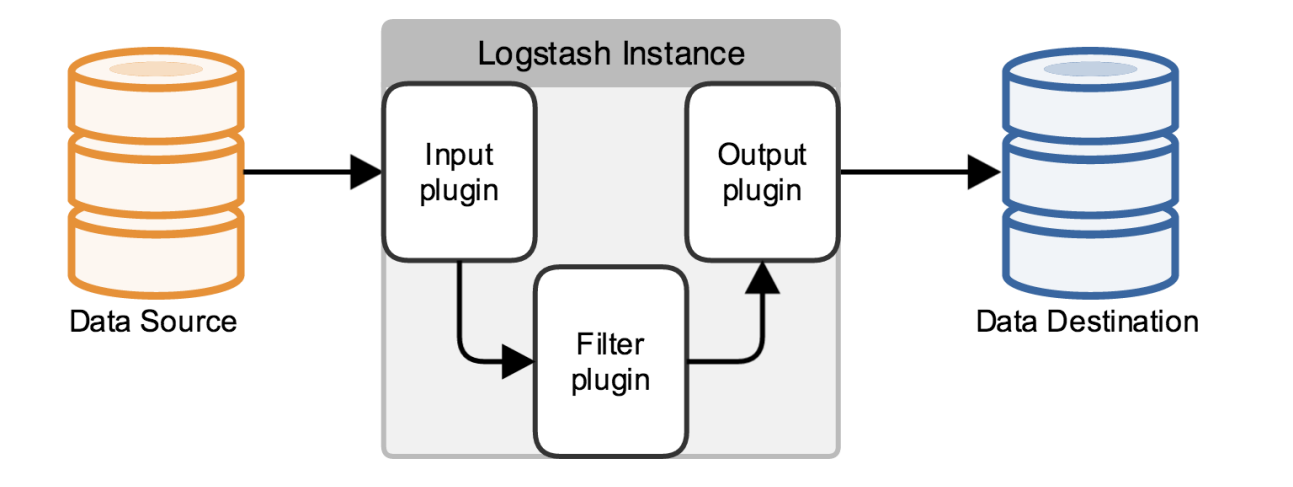

- Codecs: stream filters within inputs or outputs that change data representation
- **E.g.: multilines**  $\rightarrow$  a single event

Source: https://www.elastic.co/guide/en/logstash/current/advanced-pipeline.html

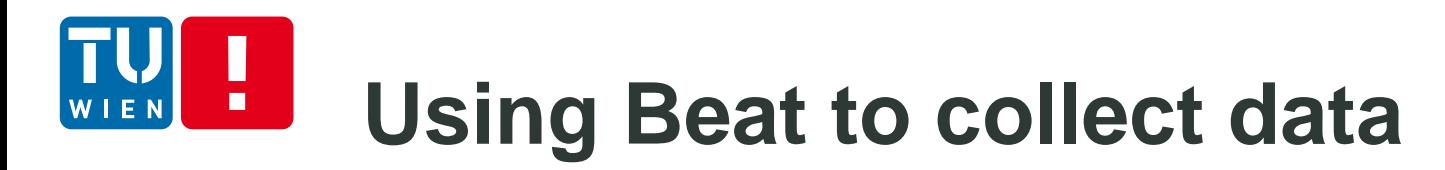

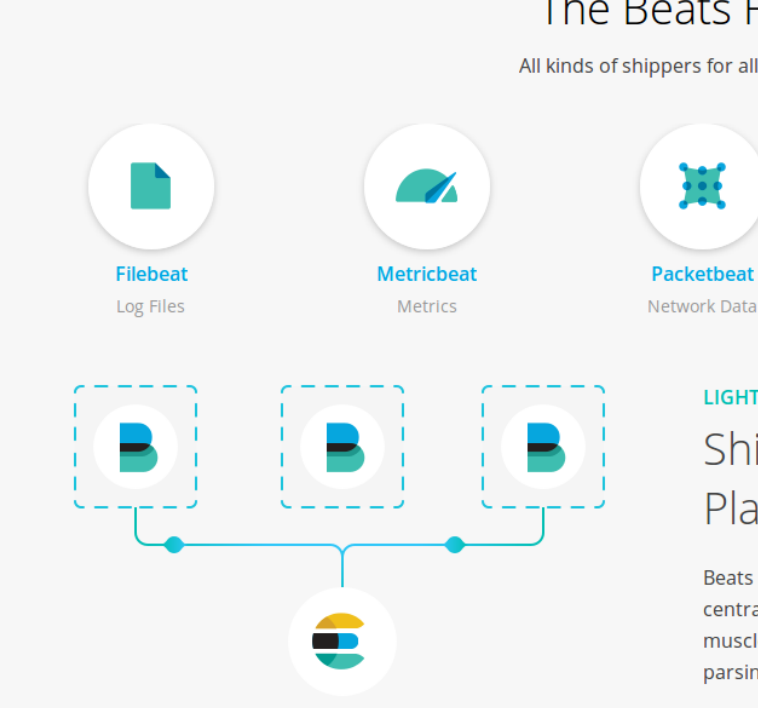

#### The Beats Family

All kinds of shippers for all kinds of data.

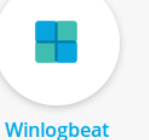

Windows Event Logs

**Heartbeat Uptime Monitoring** 

#### **LIGHTWEIGHT**

#### Ship from the Source. Plain and Simple.

Beats are great for gathering data. They sit on your servers and centralize data in Elasticsearch. And if you want more processing muscle, Beats can also ship to Logstash for transformation and parsing.

#### https://www.elastic.co/products/beats

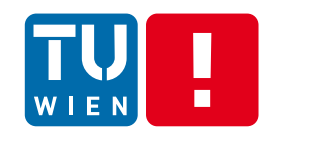

## **Using Fluent-bit for constrained devices**

- **E** Lightweight for constrainted devices
- Part of Fluentd ecosystem

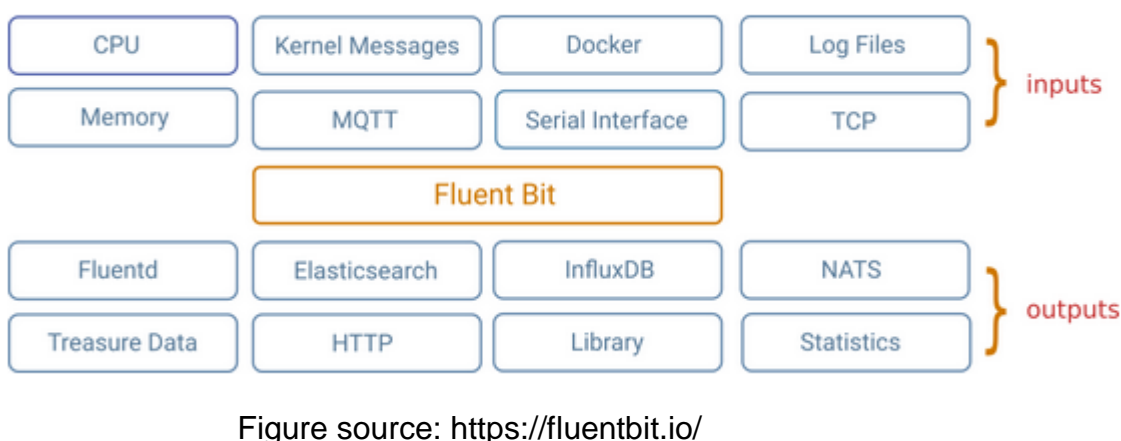

Output 1 Parser Filter **Buffer** Routing Output 2 Input Output N Figure source: https://fluentbit.io/documentation/0.12/getting\_started/parser.html

DST 2018 66

#### $\Box$ T **Promethesus Architecture**

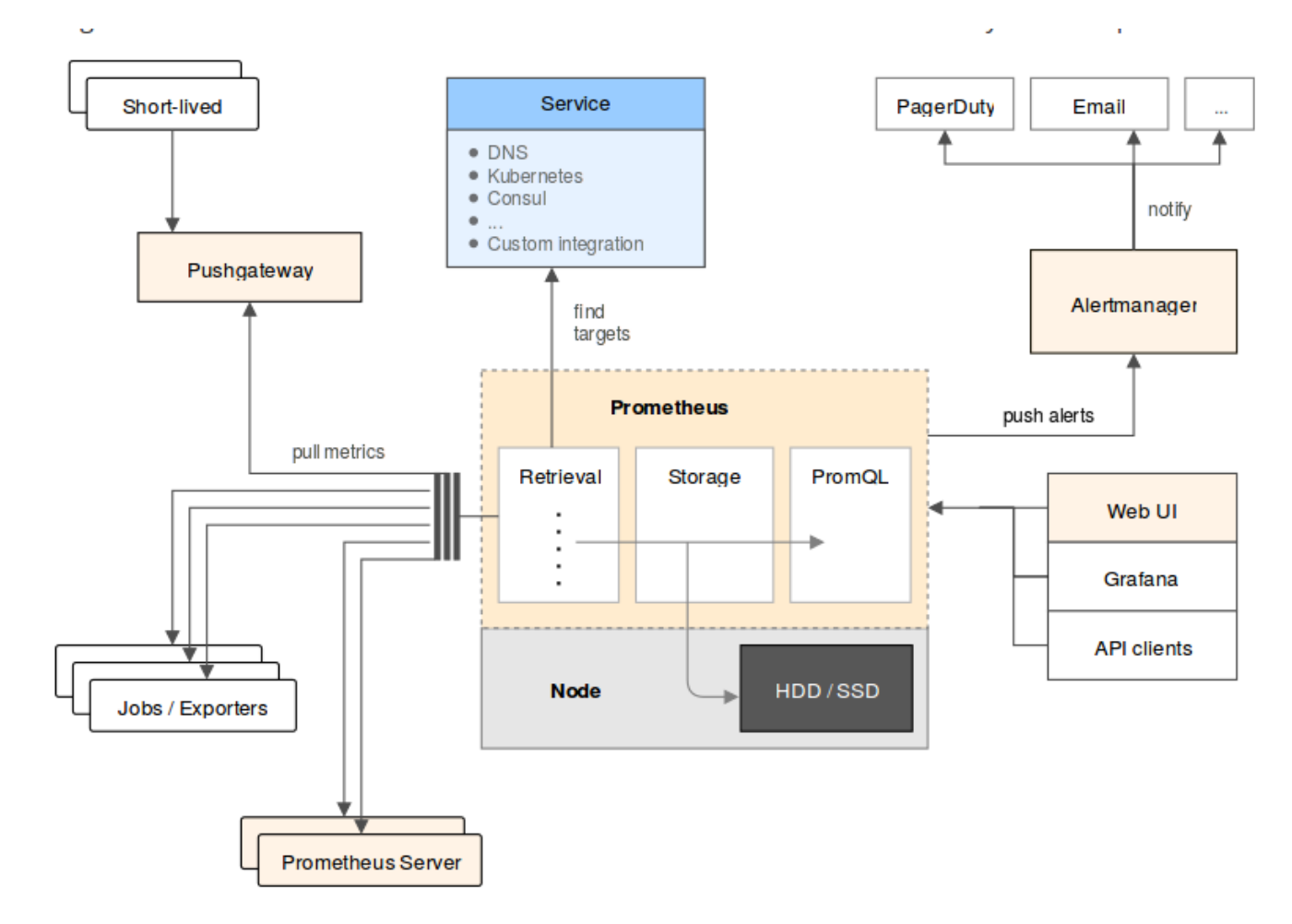

Source: https://prometheus.io/docs/introduction/overview/

EN

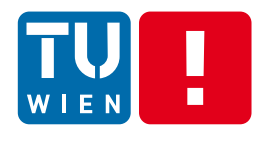

## **Dealing with Cloud application Logs and traces**

- In a distributed cloud application
	- **E** Code written in different languages
	- Components deployed in distributed machines
- **E** Key issues
	- **Interoperability (format)**
	- **Scalability**
	- **EXP** Correlation across layers and systems
	- **Nulti programming language**

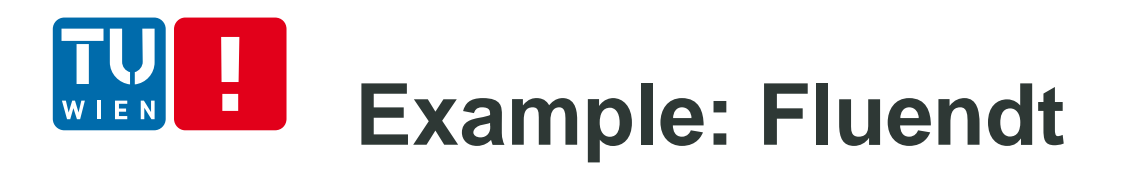

- **Integrated monitoring and logging**
- Widely used in cloud systems

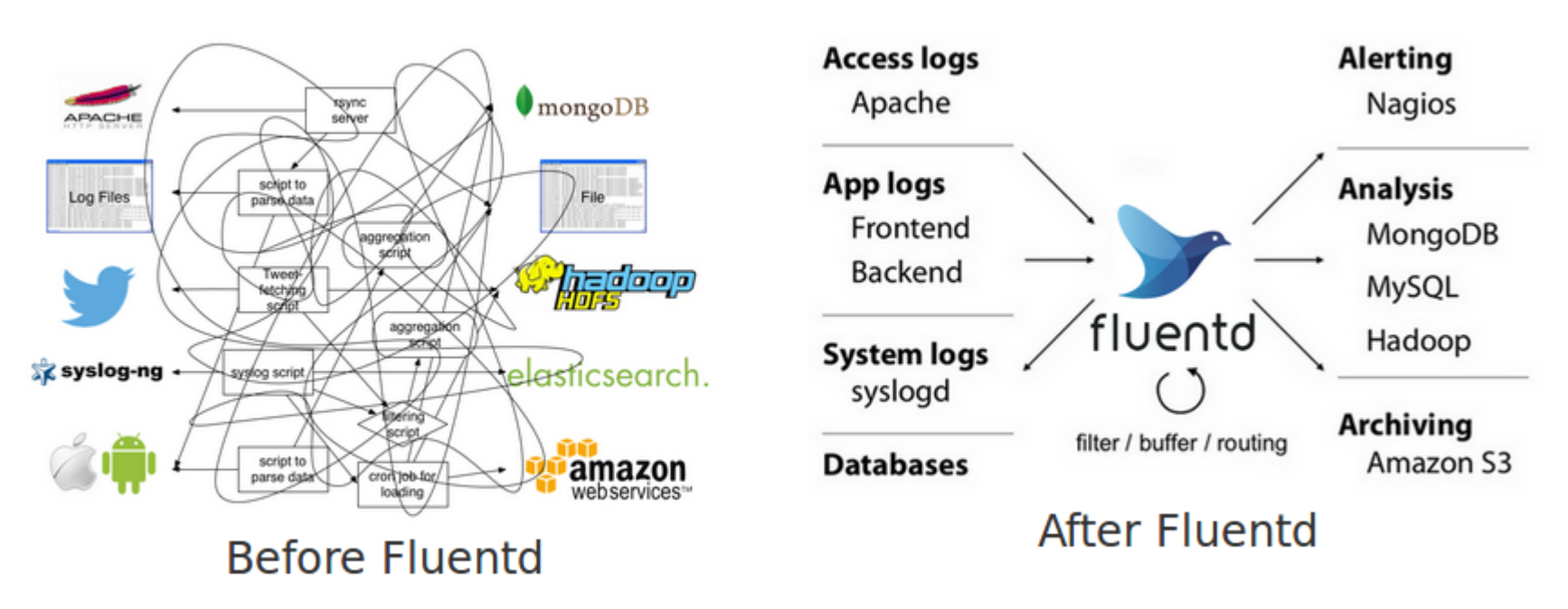

Figure source: https://www.fluentd.org/architecture

DST 2018 69

### $\blacksquare$ **Hello World example**

```
var express = require('express');
 1
    var logger = require('fluent-logger');
 2
 3
    var app = express();
 \overline{4}logger.configure('dst.test', {
 5
      host: 'localhost',
 6
 \overline{7}port: 24224
 8
    \}) ;
 9
    app.get('/follow', function(request, response) {
10
11
      logger.emit('follow', {from: 'Hong-Linh Truong', to: 'DST-participants', language:'javascript'});
      response.send('The most simple example of DST!');
1213 \quad \}):var port = process . env . PORT || 3000;
1415
    app.listen(port, function() {
      console.log("I am listening on " + port);
16
17 \quad \});
```

```
from fluent import sender
1
   from fluent import event
2
   sender.setup('dst.test', host='localhost', port=24224)
3
   event.Event('follow', {
4
     'from': 'Hong-Linh Truong',
5
     'to': 'DST-participants',
6
     'language': 'python'
7
   \})
8
```
### $\blacksquare$ **Tracing: Google Dapper**

- **Distributed** tracing
- Open source: https://zipkin.io/

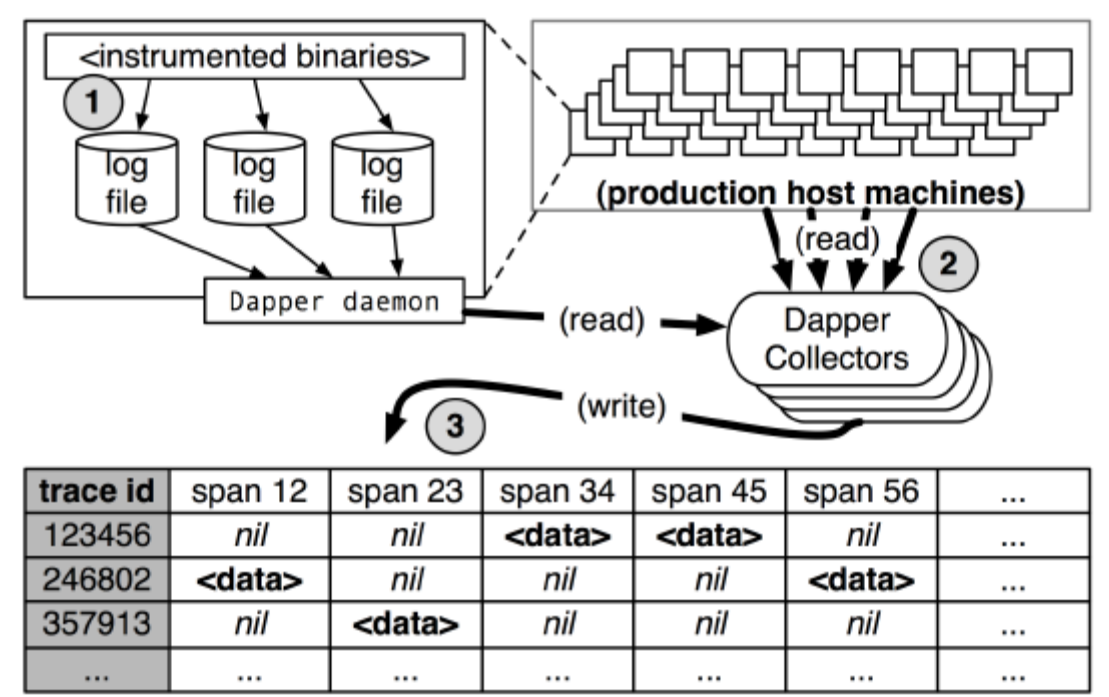

(Central Bigtable repository for trace data)

#### Figure 5: An overview of the Dapper collection pipeline.

Figure source: Dapper, a Large-Scale Distributed Systems Tracing Infrastructure, https://research.google.com/pubs/pub36356.html

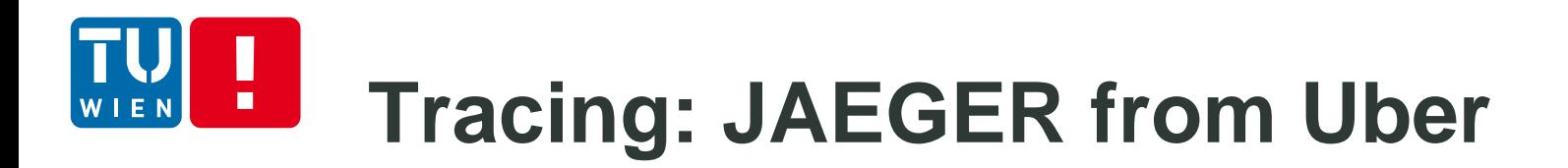

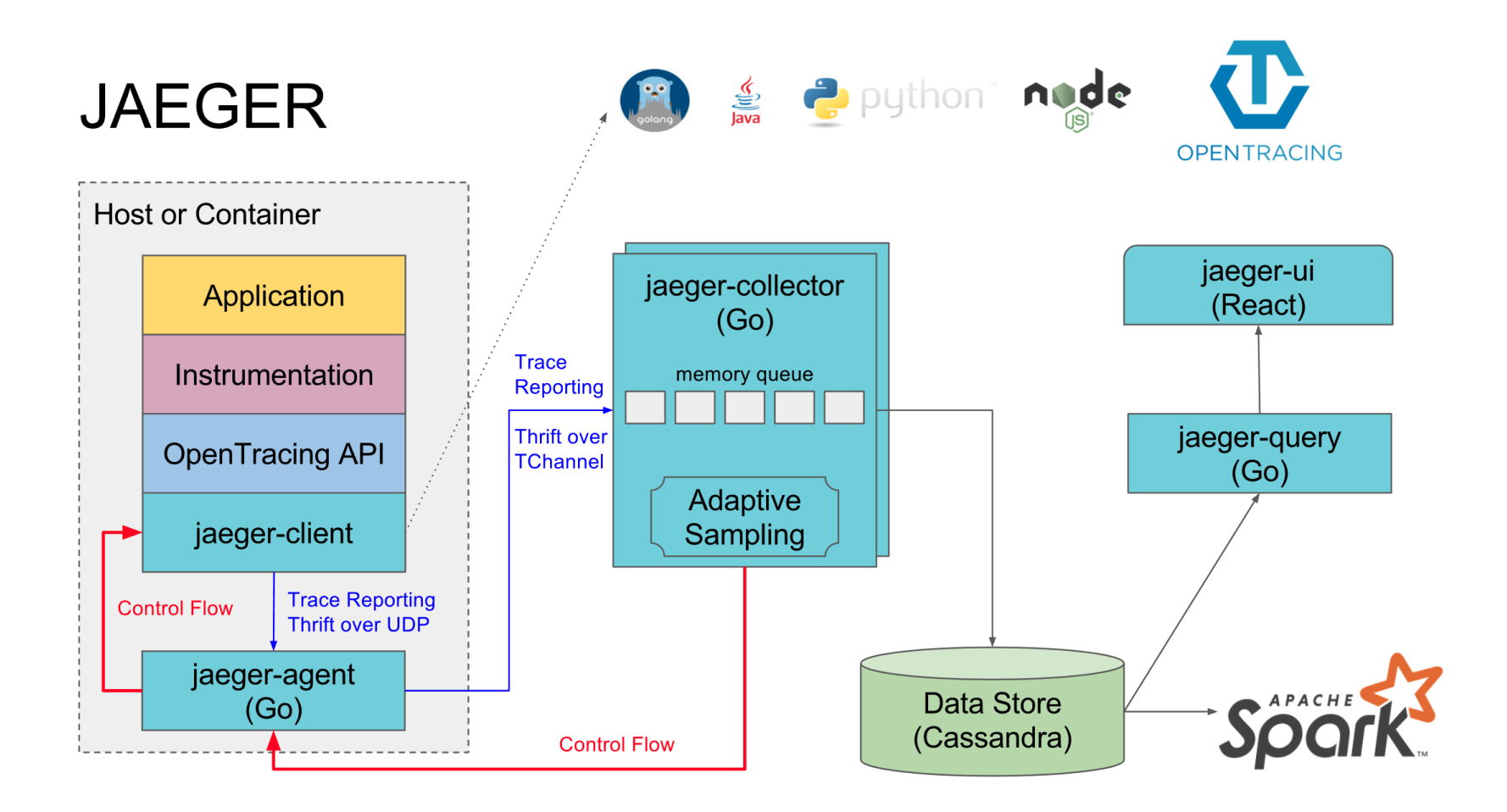

DST 2018 72 Figure source: https://www.jaegertracing.io/docs/architecture/
#### **OpenTracing concept view**  $\blacksquare$

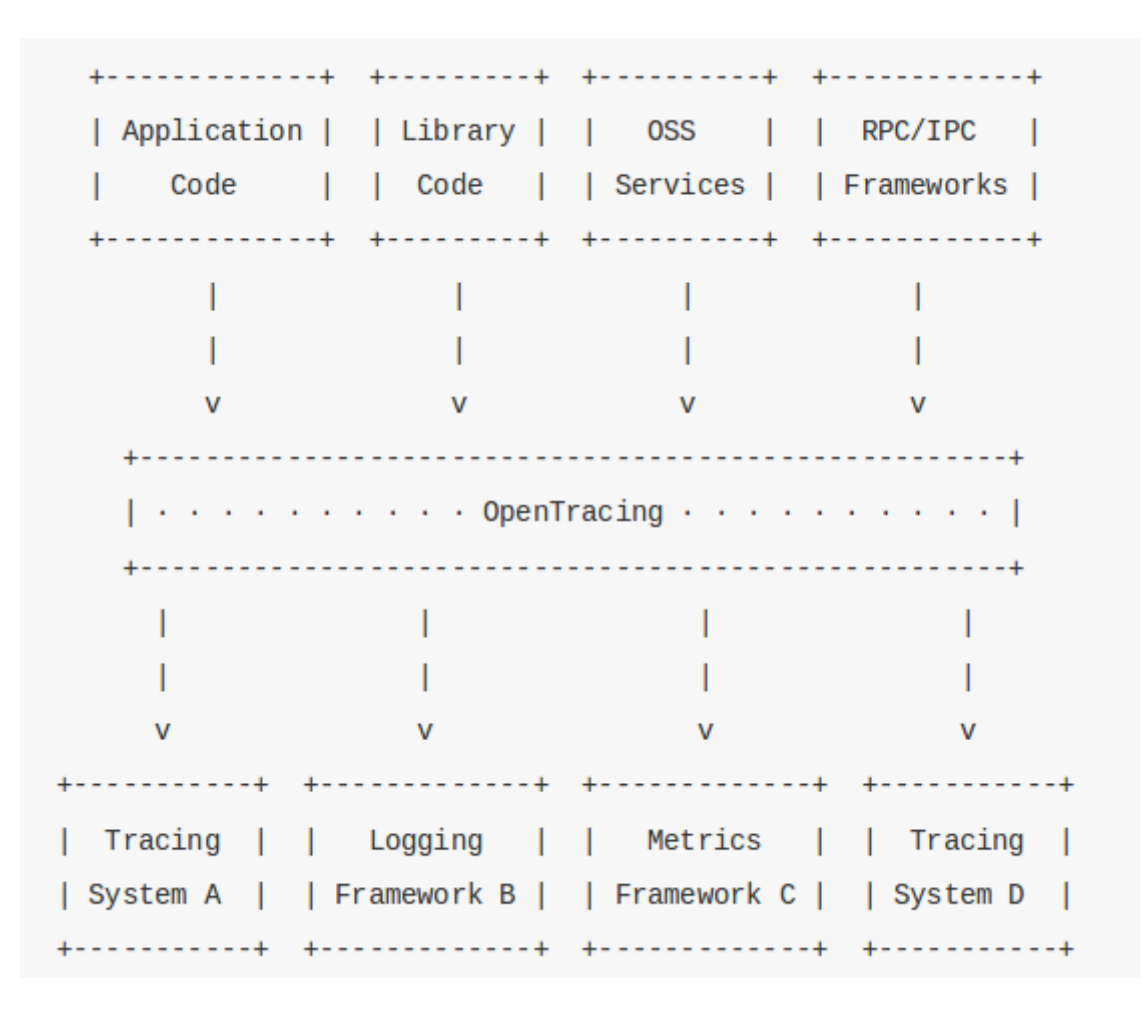

Source: http://opentracing.io/documentation/pages/instrumentation/common-use-cases.html

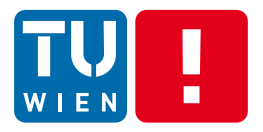

#### Quick check:

## What are key issues if you want to monitor cloud applications across data centers?

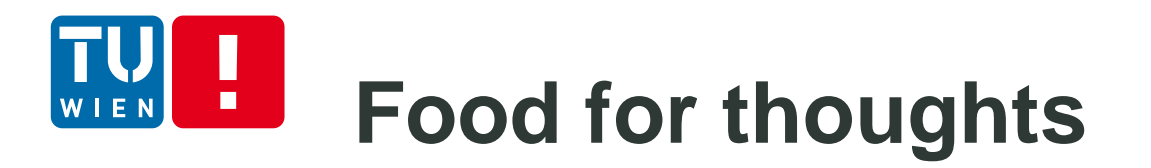

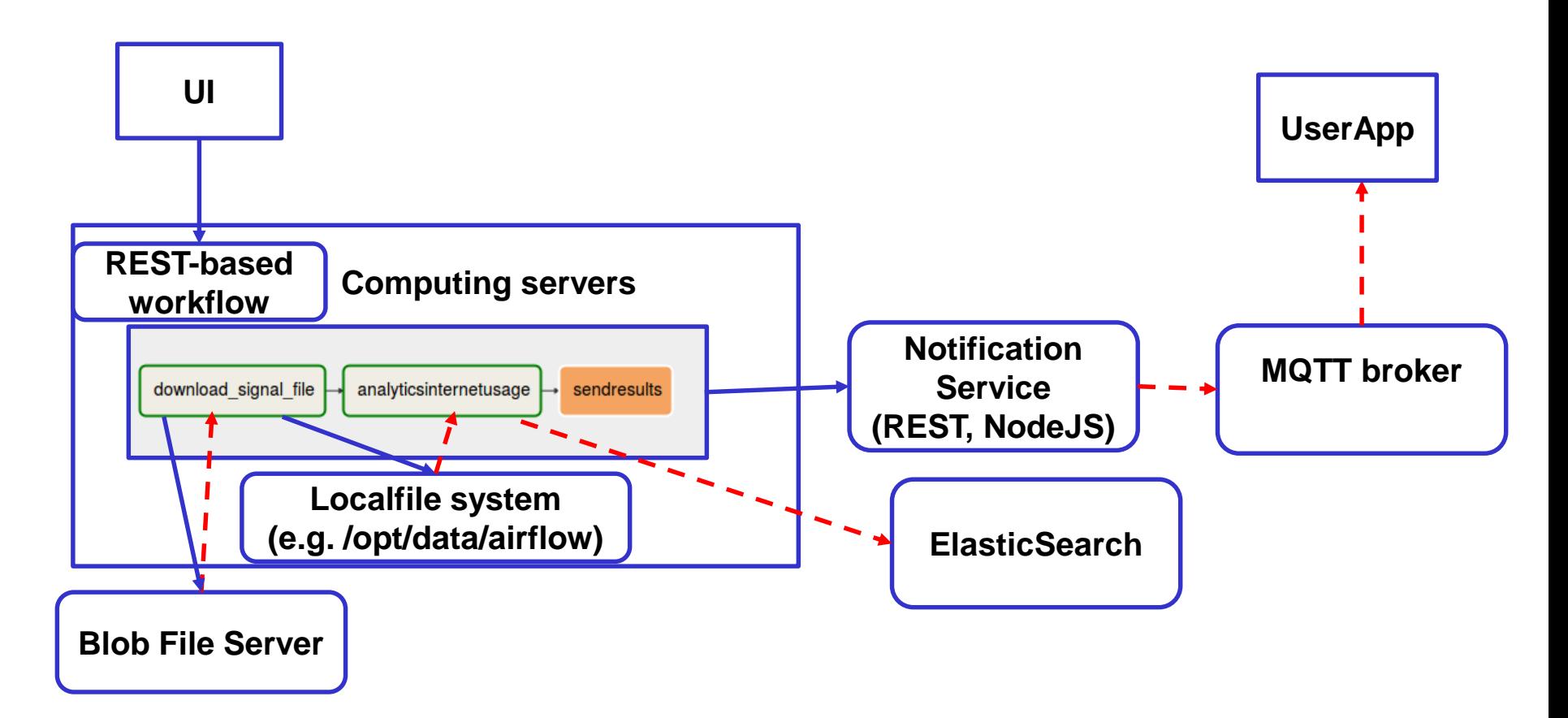

**How would you do the monitoring?** 

## **Build instrumentation and monitoring for your cloud application/services** Cloud monitoring services

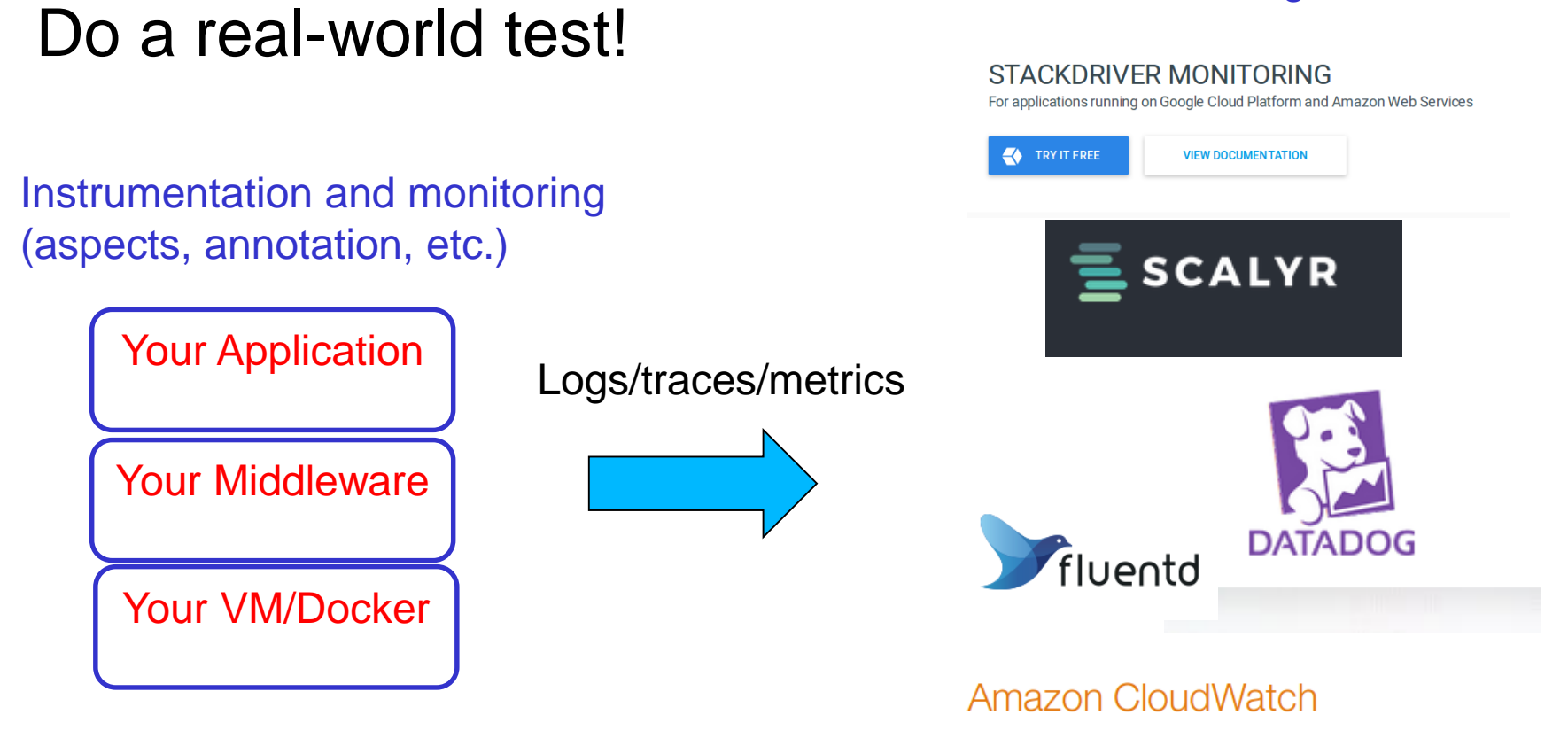

Amazon CloudWatch is a monitoring service for AWS cloud resources

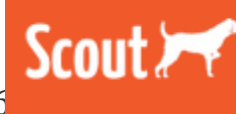

**App Monitoring** 

# **Key takeway (e.g. for exams**  $\circledcirc$ **)**

To design your monitoring and instrumentation solutions together with communication and storage system middleware

Try to analyze existing examples and tools to see the complexity of programming dynamic features and monitoring (not just simple AOP)

Tracing is quite complex but monitoring and logging you should spend effort to learn!

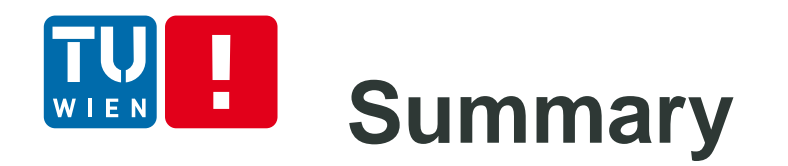

- **Dynamic features programming required by complex** distributed software
- **Dynamicity programming can be achieved through** different design and runtime activities
- **There are different tools for programming dynamic** features, but we need to combine different techniques
- Understanding which instrumentation techniques should be used and what will be instrumented is crucial
- **Three points you should master** 
	- Basic techniques (inspection, reflection, AOP, etc)
	- Integration of basic techniques in programming tasks and CI
	- **EXE** Large-scale cloud instrumentation, monitoring and analysis

DST 2018 78

#### H **Further materials**

- http://eclipse.org/aspecti/doc/released/progguide
- <http://docs.spring.io/spring/docs/current/spring-framework-reference/>
- <http://docs.oracle.com/javase/tutorial/java/annotations/>
- <http://commons.apache.org/proper/commons-bcel/>
- <https://jcp.org/en/jsr/detail?id=160>
- [http://docs.oracle.com/javase/7/docs/api/java/lang/instrument/package](http://docs.oracle.com/javase/7/docs/api/java/lang/instrument/package-summary.html)summary.html
- <http://docs.oracle.com/javase/8/docs/technotes/guides/reflection>
- <http://docs.oracle.com/javase/tutorial/reflect/index.html>
- <https://medium.com/opentracing/towards-turnkey-distributed-tracing-5f4297d1736>

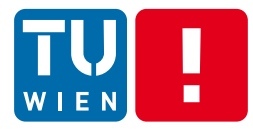

## **Thanks for your attention**

Hong-Linh Truong Faculty of Informatics, TU Wien hong-linh.truong@tuwien.ac.at http://www.infosys.tuwien.ac.at/staff/truong